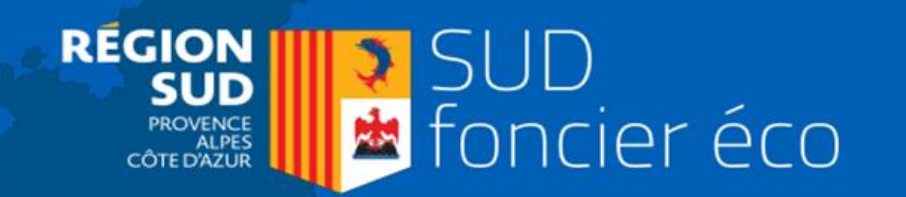

**ACTIVITÉS** 

**ÉCONOMIQUES** 

合

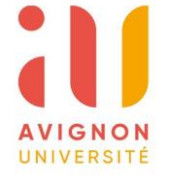

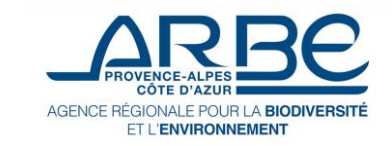

# **Micro-cartographie des zones d'activités**

# **Restitution du projet**

1er juillet 2021

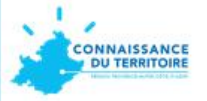

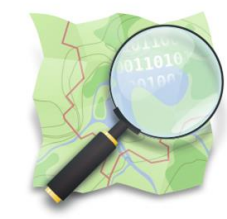

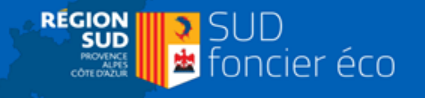

# **Partenariat Région Sud / Universités**

### **Xavier DURANG Région Sud**

**Cadre d'intervention et de coopération avec les Universités - 7ème édition en 2021 Départements universitaires de géographie (notamment d'Avignon) - OpenStreetMap France**

### **3 Objectifs :**

-Former les futurs professionnels aux données ouvertes

-Contribuer à l'amélioration (complétude) d'OSM sur des lieux à enjeux pour la Région

-Se familiariser progressivement et collectivement avec des professionnels aux nouveaux enjeux du référentiel OSM et des « usages métiers »

### **3 éditions de #GeocampSud, cartopartie régionale universitaire et professionnelle**

3 universités - 4 formation d'enseignement supérieur de géographie et de géomatique – jusqu'à 90 étudiants – plusieurs journées -2016-2017 : Transports et mobilités – 74 gares TER -2017-2018 : Lieux du tourisme (Nice, Avignon, Vallée de l'Huveaune, Station « les Orres » -2019-2020 : Eurovélo 8 – la Méditerranée à vélo

### **2 éditions de projets cartographiques sur OSM liés aux zones d'activités**

-2018-2019 : référencement et cartographie régionale des zones d'activités -2019-2020 : micro-cartographies de ZAE ou EPCI volontaires + transferts de compétences

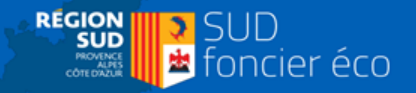

Contexte:

# **L'observatoire Sud Foncier Eco**

## **Laurence CANTALOUBE / Claire AJOUC Région Sud**

- Commande 2017 : le « foncier en un clic »
- Mise en place d'un **partenariat multipartite**: 1 convention cadre, des conventions annuelles d'application  $\bullet$
- Contexte de rareté foncière : 2 objectifs
	- > Mutualiser les données disponibles permettant l'analyse des espaces d'activités économiques à l'échelle régionale, leurs modes d'évolution et de gestion, en faveur d'un développement économe et maitrisé de l'espace selon les préconisations du Schéma Régional d'Aménagement, de Développement Durable et d' Égalité des Territoires (SRADDET)
	- > Garantir une optimisation de l'offre foncière au profit du développement économique définie par le Schéma Régional de Développement Economique d'Innovation et d'Internationalisation (SRDEII)

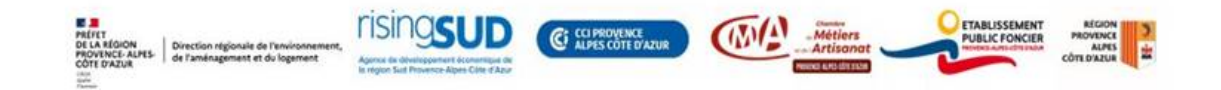

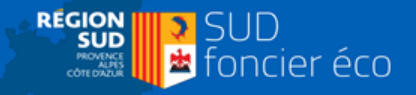

# **L'observatoire Sud Foncier Eco**

## 2018-2021 : D'UN PARTENARIAT À UN PROJET OPÉRATIONNEL

### **UN INVESTISSEMENT RENEORCÉ DES PARTENAIRES**

- $\geq 1$  convention-cadre
- 3 conventions annuelles d'application
- 6 partenaires institutionnels du projet
- 300 K  $\epsilon$  engagés depuis 2018

### **UNE DYNAMIQUE COLLECTIVE**

- $\geq 2$  COPII annuels
- 1 Comité technique ouvert
- $\triangleright$  Divers ateliers de travail/an

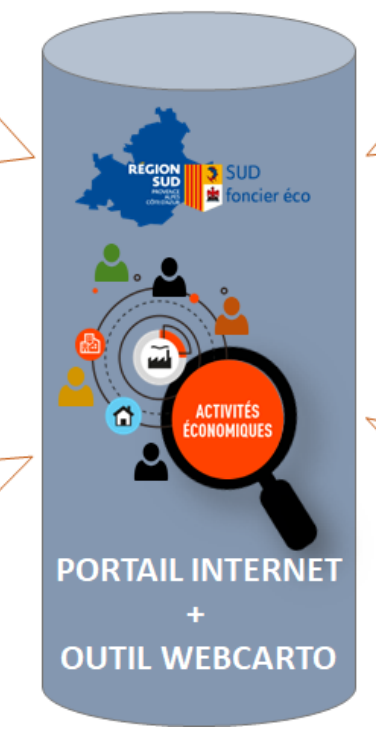

### **UNE SYNERGIE AVEC LES INITIATIVES LOCALES**

- $\geqslant 10$  tournées départementales en 2020 ... renouvelées en 2021
- $\geqslant$  50 réunions avec les territoires depuis 2018

### **UN CADRE ÉLARGI**

- $\geq$  200 acteurs régionaux impliqués
- Une dizaine de sollicitations d'organismes extérieurs (Banque des Territoires, CD Guadeloupe, Régions Grand-Est, Ile de France ...)

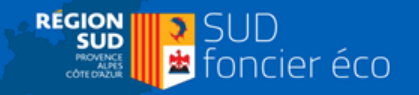

# **L'observatoire Sud Foncier Eco**

Présentation générale de l'interface cartographique et des principales fonctionnalités de navigation

> OUTIL basé sur des briques logiciels libres et OSM développé par Makina Corpus

- Fonctionnalités / Cas d'usage :
- Outil de recherche puissant
- Filtre disponible
- Partage, valorisation: permalien
- Outil de signalement
- Nouvelles analyses : Grands pôles, catégorisation par typologie d'immobilier
- Enrichissement des rubriques du portail pour une ۰ amélioration de l'accès aux études, aux ressources documentaires et techniques du projet (été 2021)

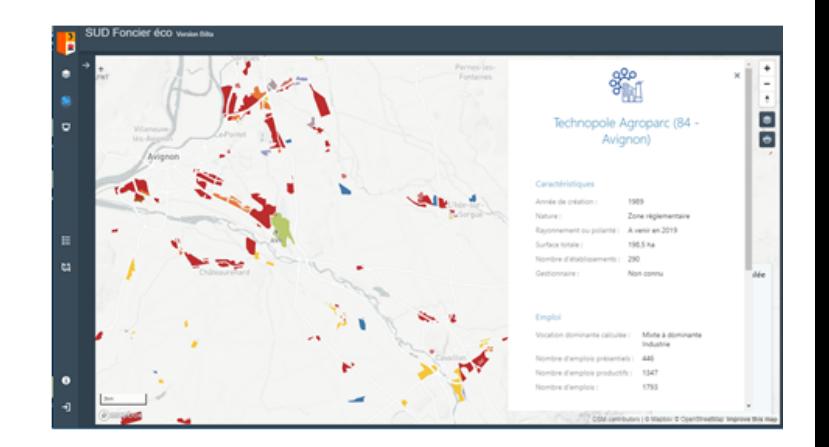

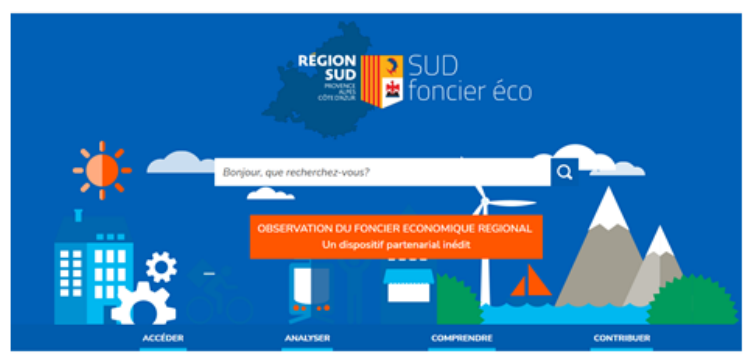

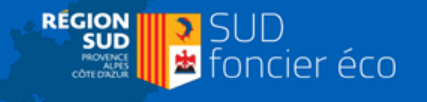

**Le projet de micro-cartographie**

## **Cyrille GENRE-GRANDPIERRE Avignon Université**

**Rappel du contexte :**

- **Collaboration UMR Espace (Avignon Université) / CR SUD**
- **Expérimentation avec Giani Judas (2018-2019)**

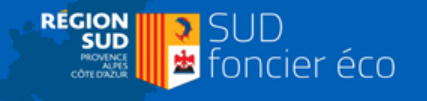

### **Aurélie RUFFINATTI ARBE**

## **L'intérêt pour les acteurs de ZA**

- ➔ Avoir un outil et des données accessibles par tous
- ➔ Répondre à des besoins de cartographies pour la réalisation de projets
- ➔ Participer au déploiement de Sud foncier Eco

### **Lancement de l'expérimentation**

- → Un AMI réservé aux labellisés PARC<sup>+</sup>
- ➔ Des binômes étudiants/référents ZA
- ➔ Des sessions de formation pour inscrire la démarche dans le temps

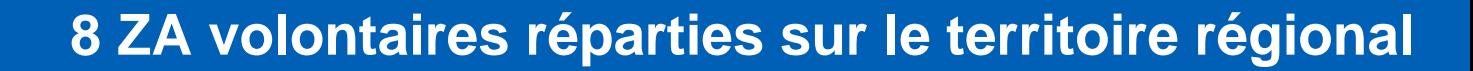

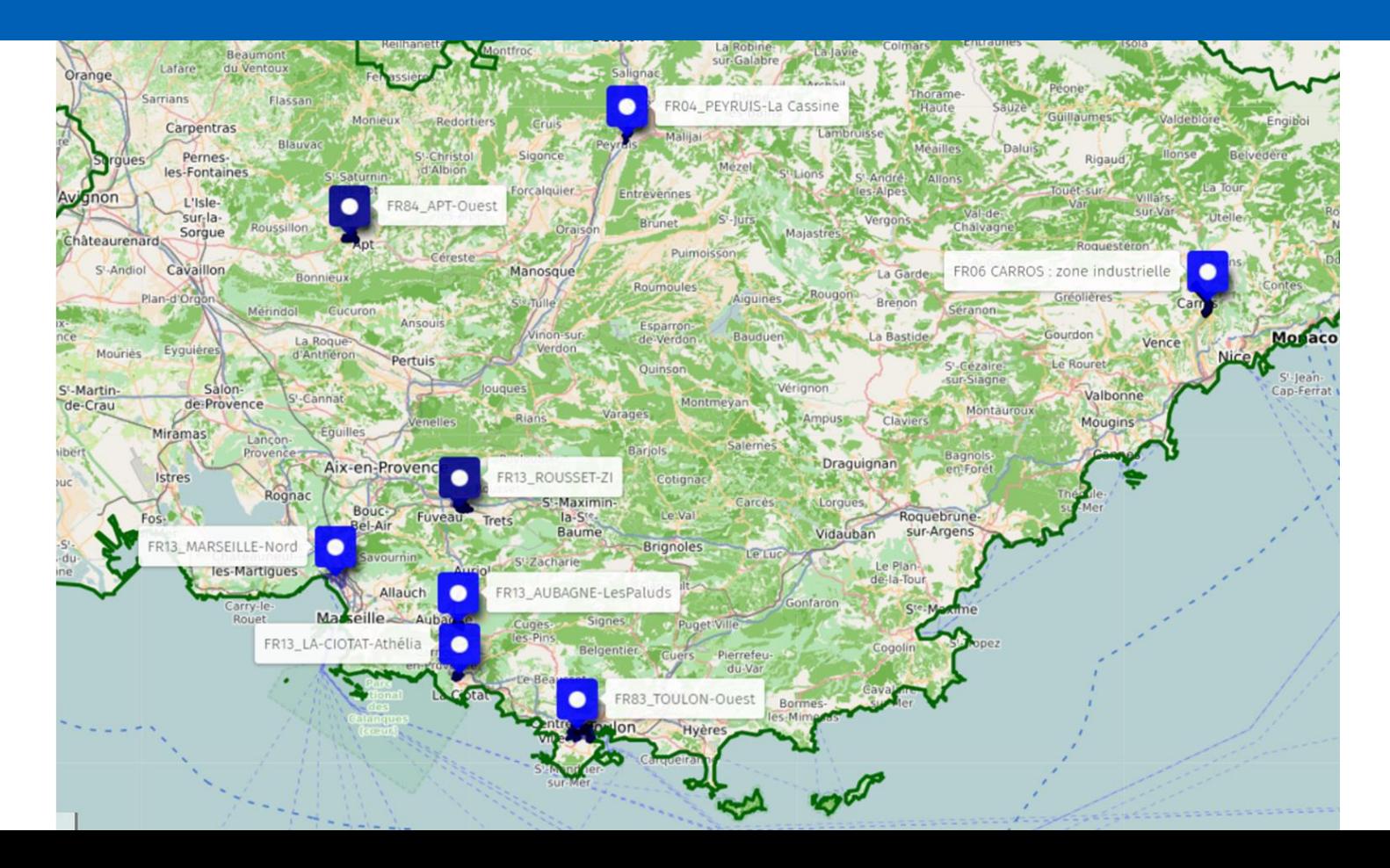

**RÉGION**<br>SUD

PROVENCE

<mark>→</mark> SUD<br>■ foncier éco

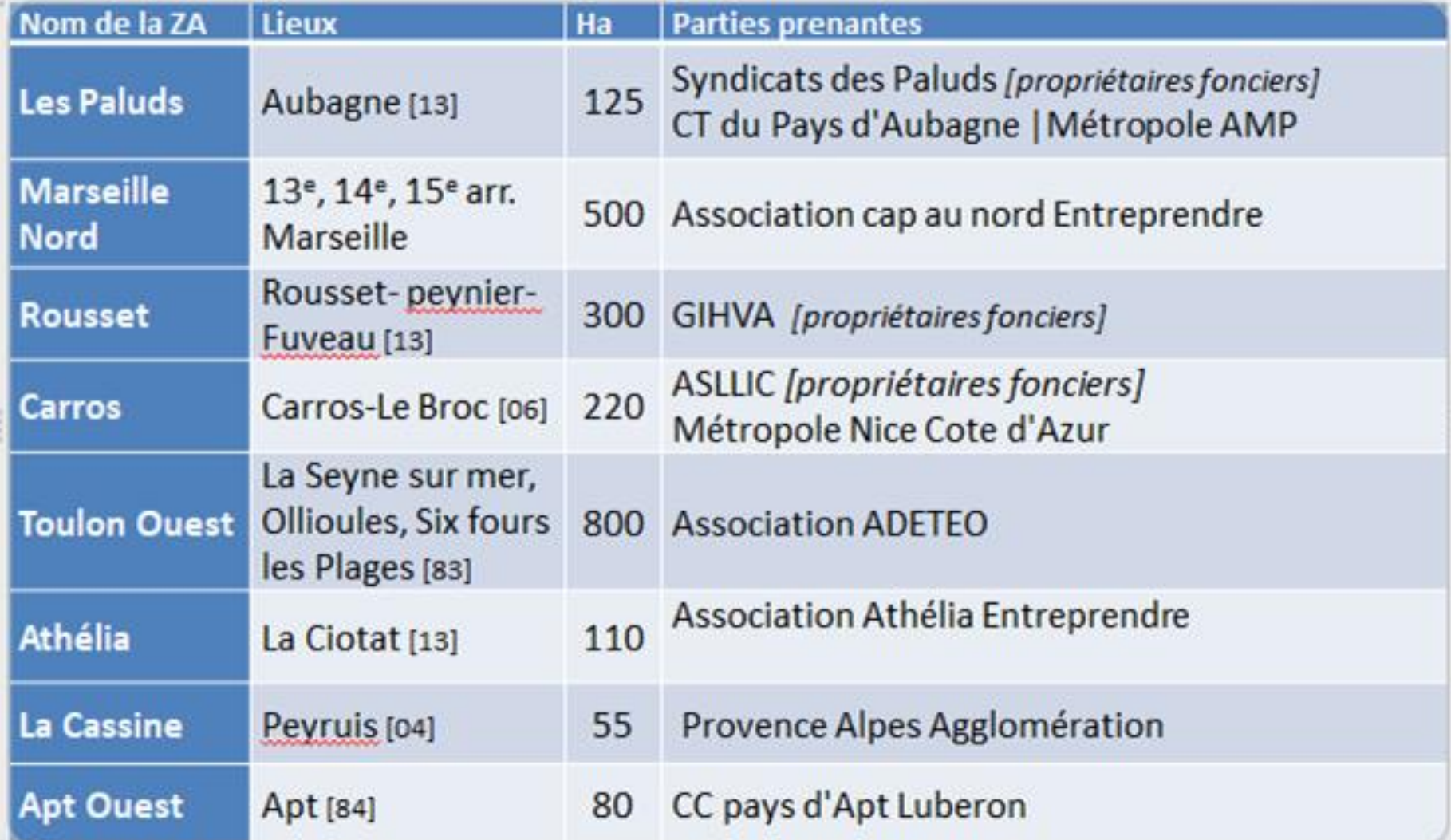

# **Les étapes du projet : le périmètre d'action**

## **Des périmètres précis => "zones" d'activités**

<mark>∥ ∢</mark> SUD<br>█ foncier éco

**REGION** 

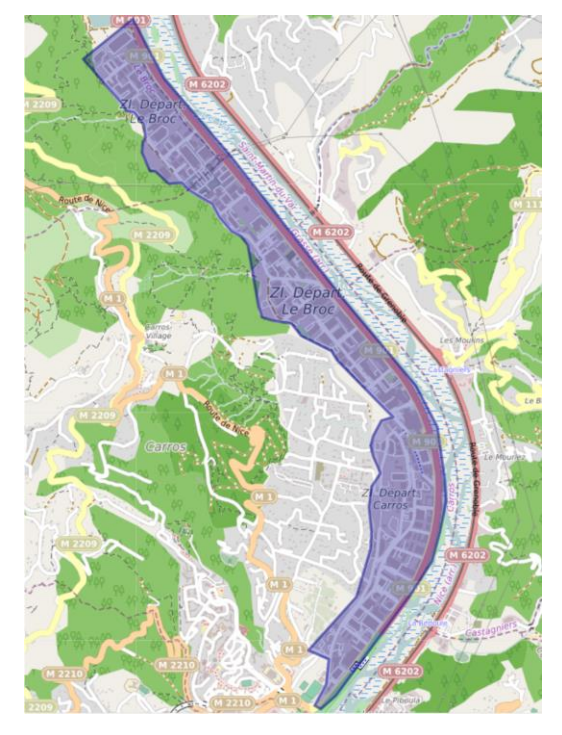

## **Des périmètres plus flous => "pôle" d'activités**

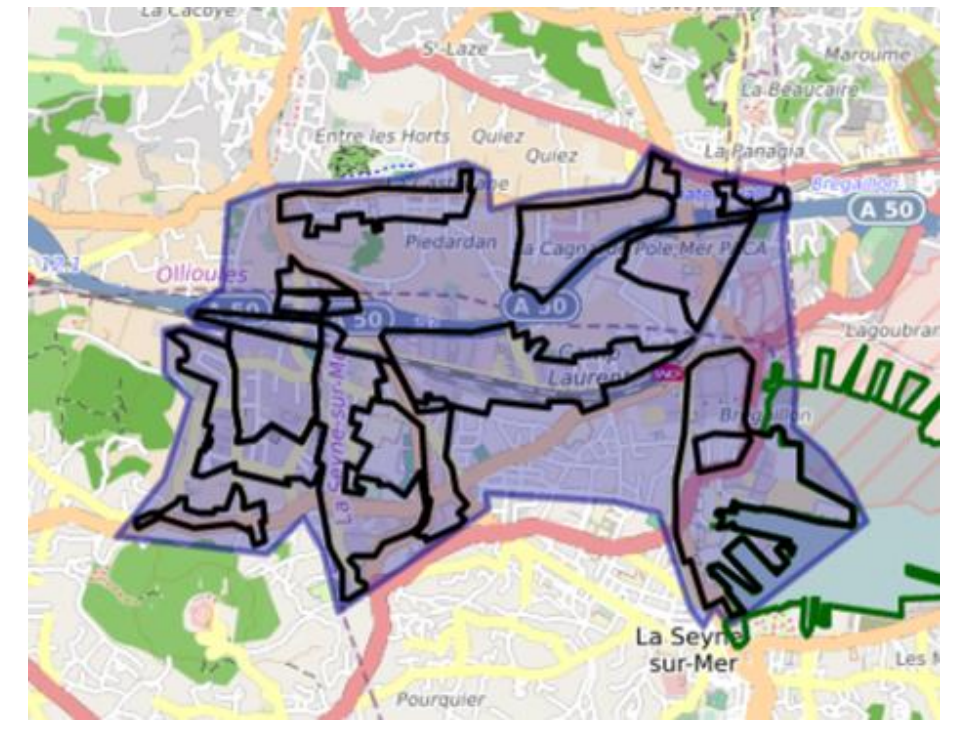

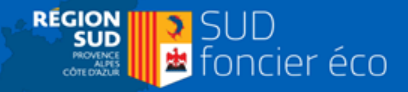

## **Les étapes du projet : les besoins**

### **Foncier**

emprise des zones (actuelles / futures) Adhérents : propriétaires fonciers Copropriété actualisation bâti espaces naturels (haies, espaces verts..) espaces naturels : cours d'eau, littoral espaces imperméabilisés (parking, stockage) espaces disponibles éclairage public Périmètre ZI Carros/ZI Le Broc/ZA Réseau EP

### **Mobilité**

voirie : nom voirie : n° de voie Sens de circulation signalétique directionnelle Transport en commun [ligne et arrêt] mobilité douce (trottoirs, passage piétons, pistes vélos) Parking/Point de covoiturage Parking Poids Lourds Parking VL Bornes électriques

### **Economie**

localisation des entreprises (nom) entreprises (SIRET, coordonnées) adhérents nombre de salariés secteur d'activités structures de l'économie circulaire et acteurs du ré-emploi Signalétique communication

#### **Services**

Restauration - Commerce - Hôtel établissement de soins médecins/medecine du travail/ kiné Garde d'enfant [crèche/MAM] DAB et Banque Stations services Point d'apport volontaire déchets Défibrillateur Borne incendie Colonnes de tri Bacs à compost Services postaux et centre de tri Services publics de l'emploi Services publics et acteurs économiques Dépôts sauvages Ressourcerie Camera video Surveillance Transformateur EDF Fourreaux fibre optique SICTIAM

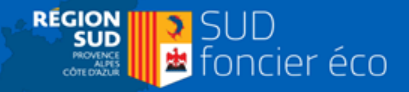

## **Les étapes du projet : les besoins**

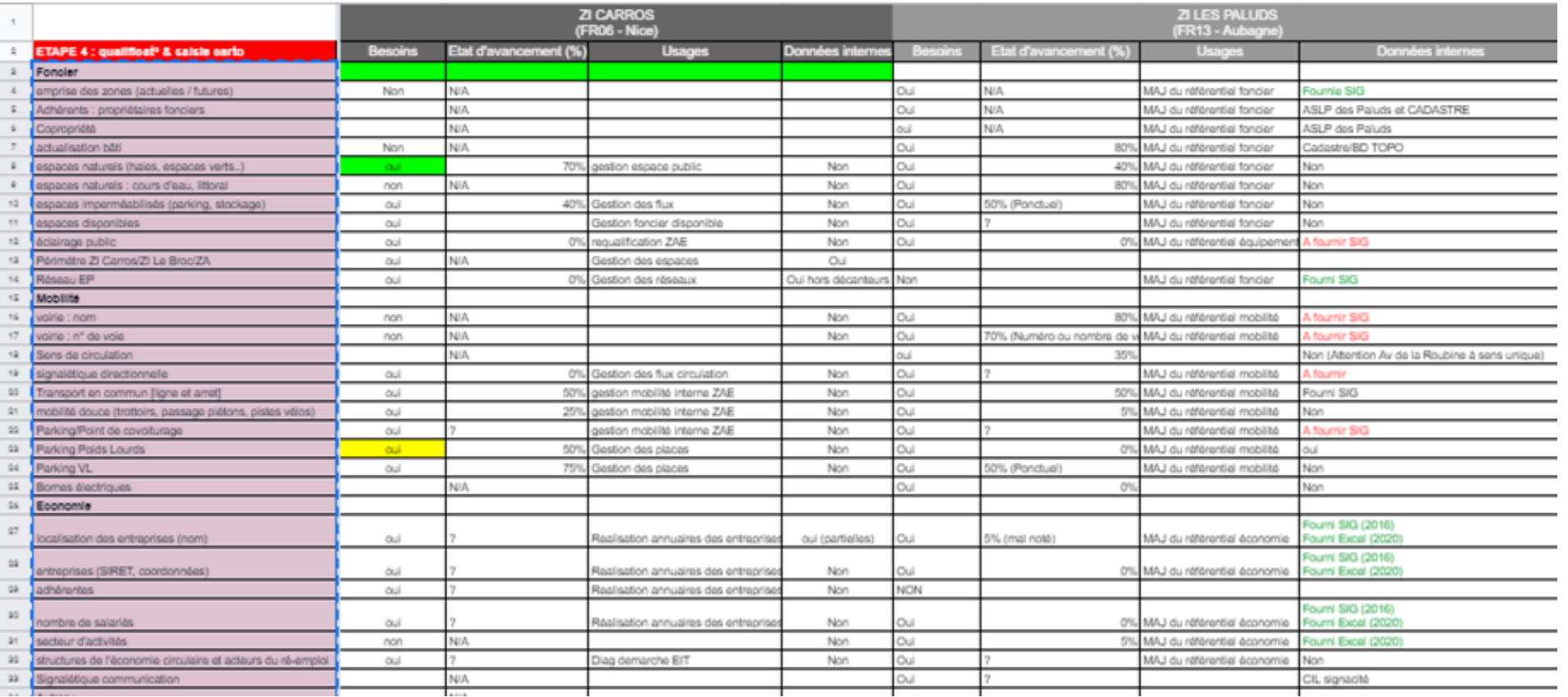

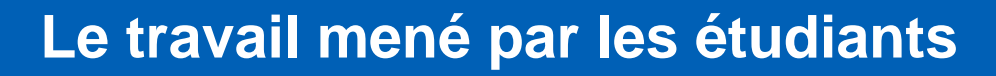

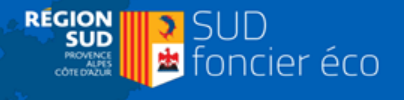

### **Louisette GARCIN - Raphaël ESPOSITO - Luc KPOGBE Jérémy TRUC - Tom ROUSSAT - Louis PACHOT Avignon Université**

- ➔ acquérir les compétences
- ➔ outils de suivi (Maproulette, Mapcraft, Umap)
- $\rightarrow$  qualifier les secteurs
- ➔ former les référents de zone
- ➔ produire un livrable utilisable par les référents (carte en ligne, donnée téléchargeable)

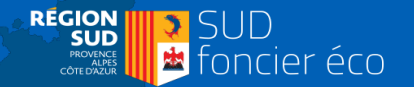

### **Les échanges préliminaires avec les ZAE pour la définition des besoins**

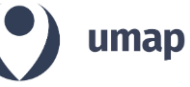

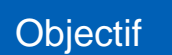

**Microcartographier** des zones d'activités labellisées Parc+ (géolocalisation des bâtiments, entreprises, parkings, arbres etc.)

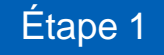

Définir les périmètres des ZAE à étudier

Étape 2

Échange sur les besoins des ZAE (foncier, mobilité, économie, services)

Étape 3 Échange de données

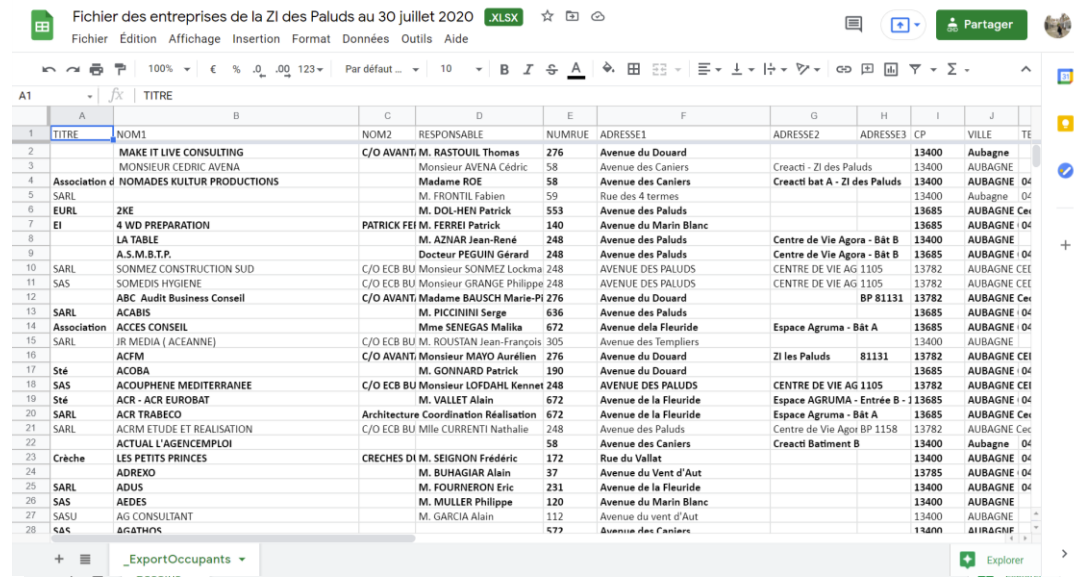

Ø

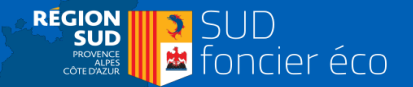

**2- Préparation du travail de microcartographie et analyse des données existantes**

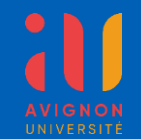

### **Cartographier les ZAE sur OpenStreetMap méthodiquement : le découpage et la répartition entre étudiants**

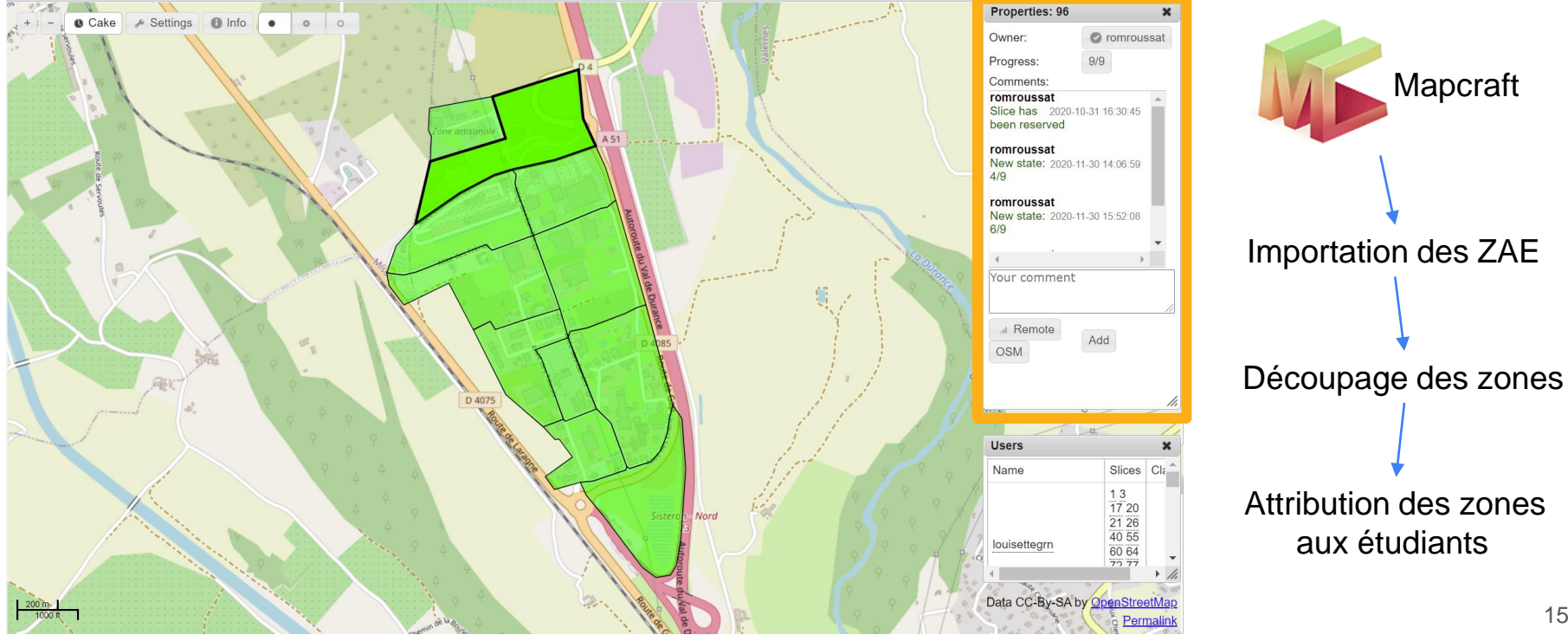

– Raphaël Esposito Raphaël Esposito Garcin Louisette Garcin -ouisette

– Luc Kpogbe

Sisteron Val de Durance

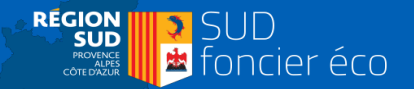

**2- Préparation du travail de microcartographie et analyse des données existantes**

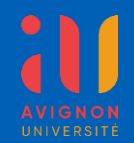

### **Observer les données existantes sur l'ensemble des plateformes cartographiques**

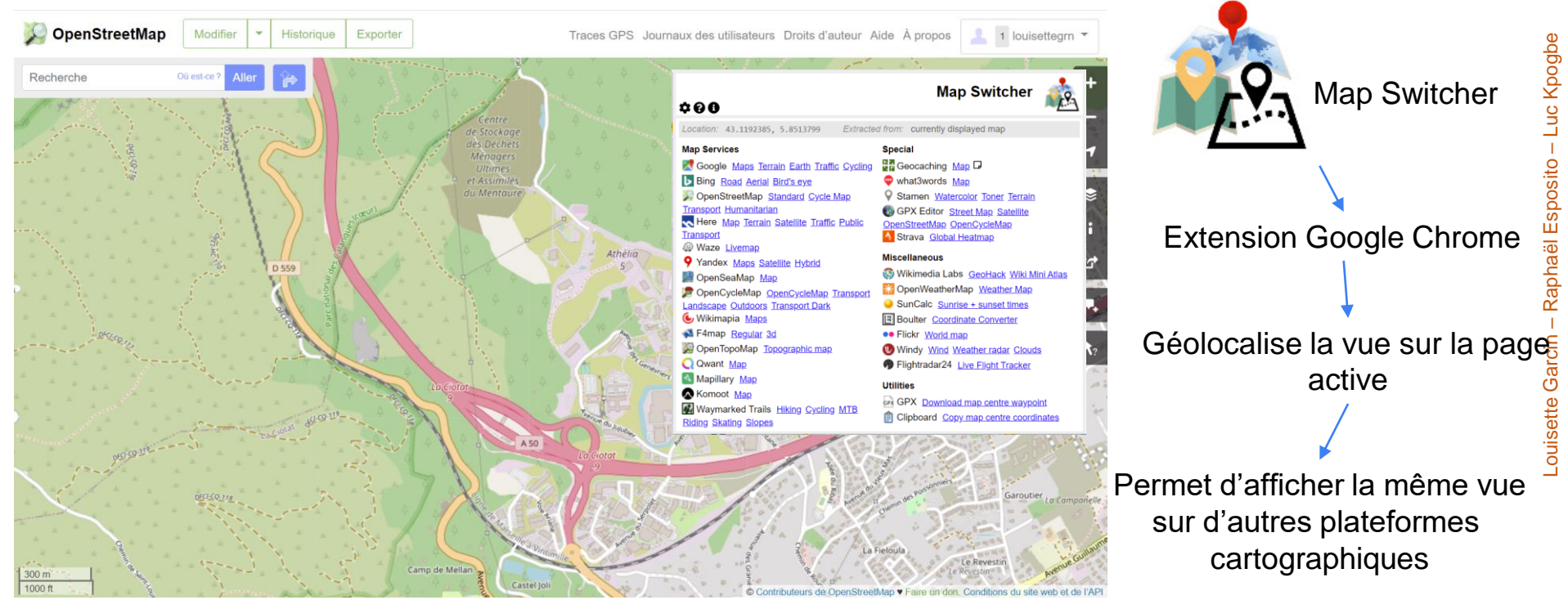

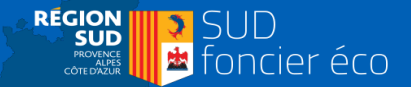

**2- Préparation du travail de microcartographie et analyse des données existantes**

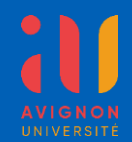

### **Street View pour une microcartographie de qualité**

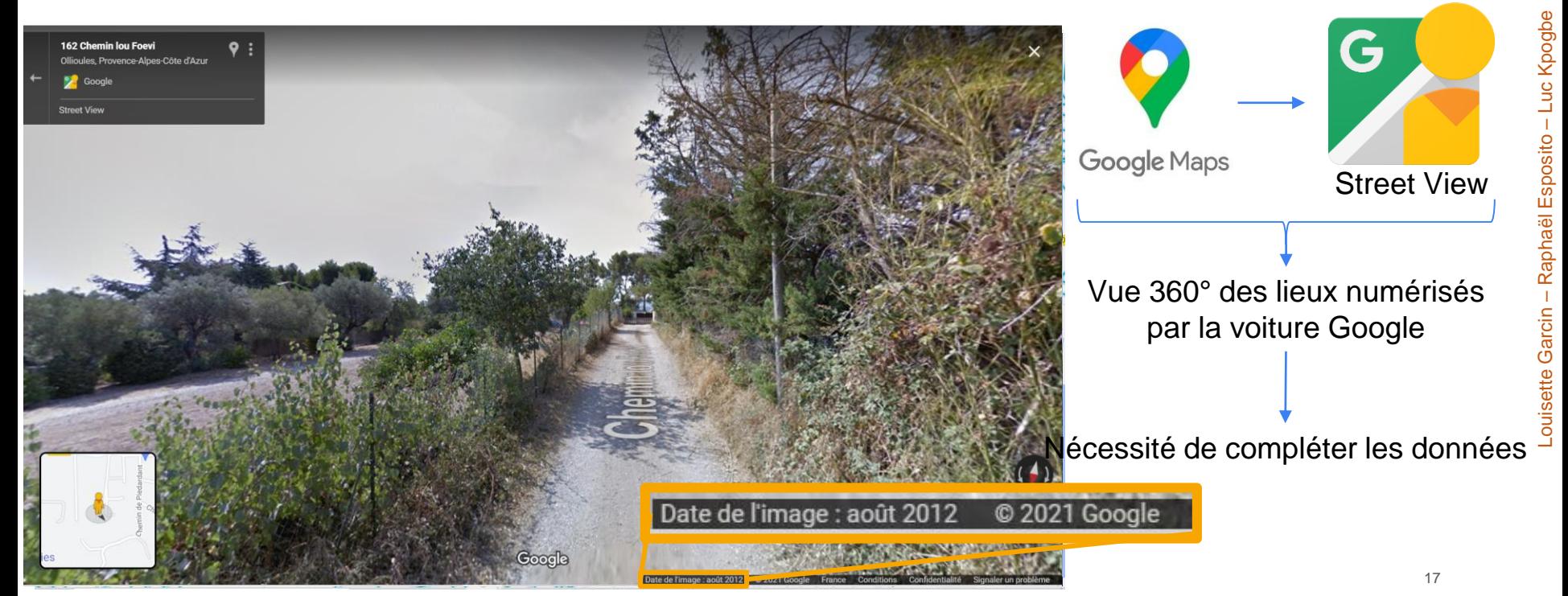

Toulon Ouest

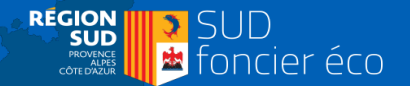

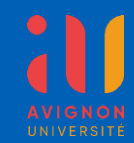

### **Nos sorties de terrain pour compléter les données**

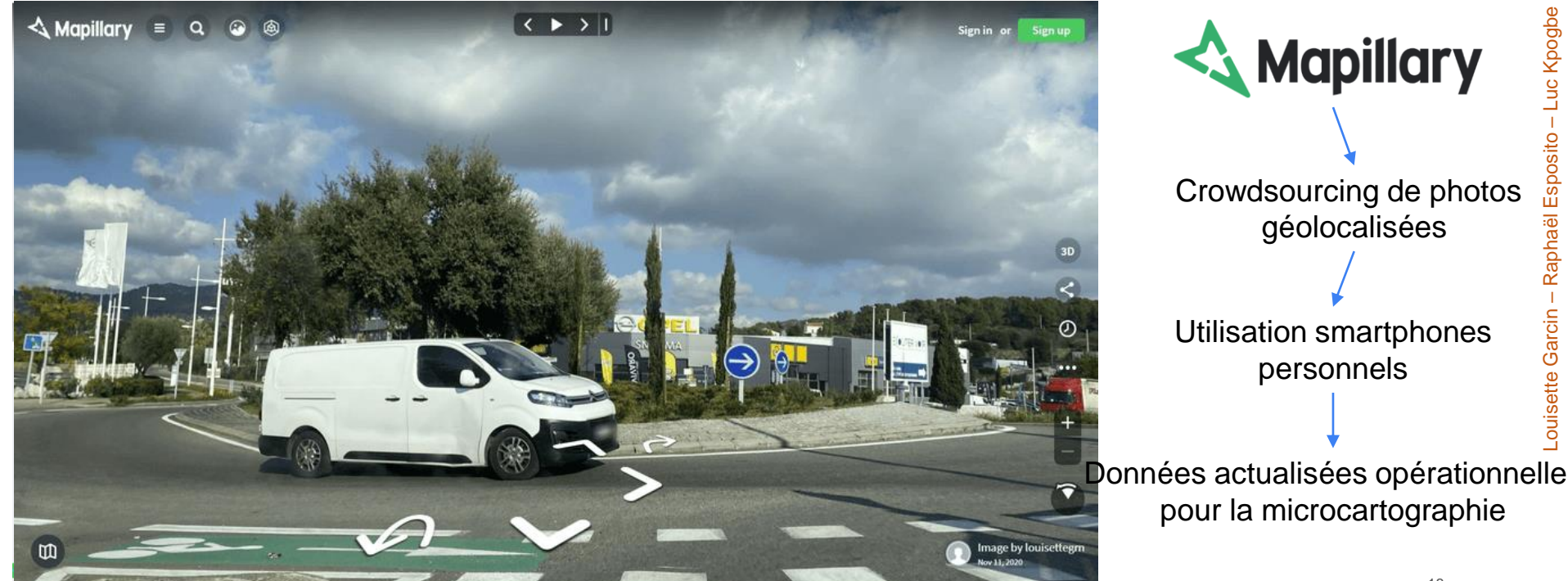

Toulon Ouest

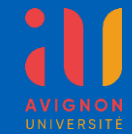

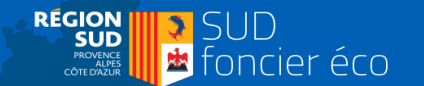

### **Le principe de fonctionnement d'Open Street Map**

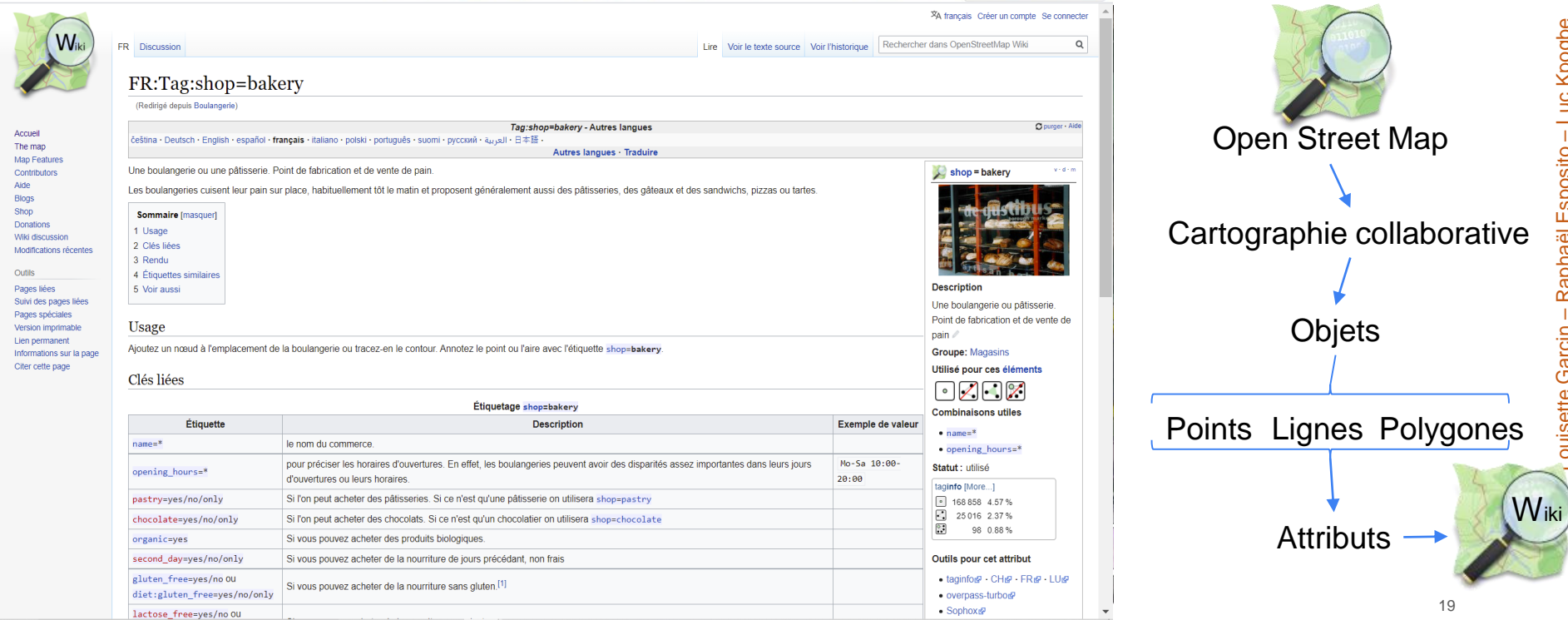

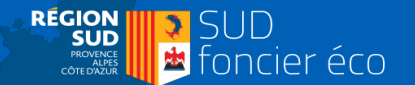

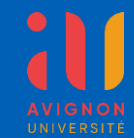

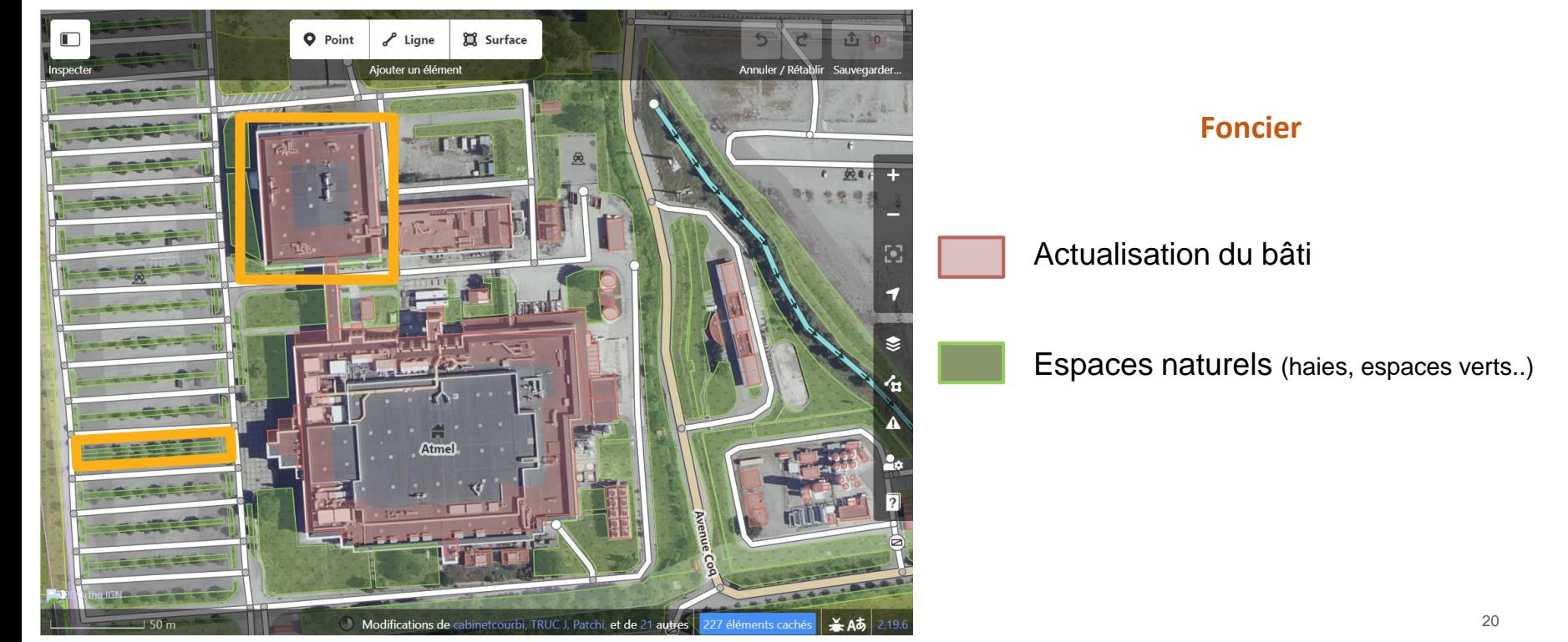

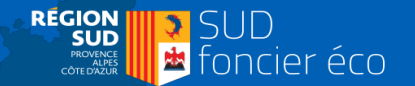

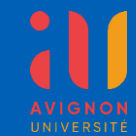

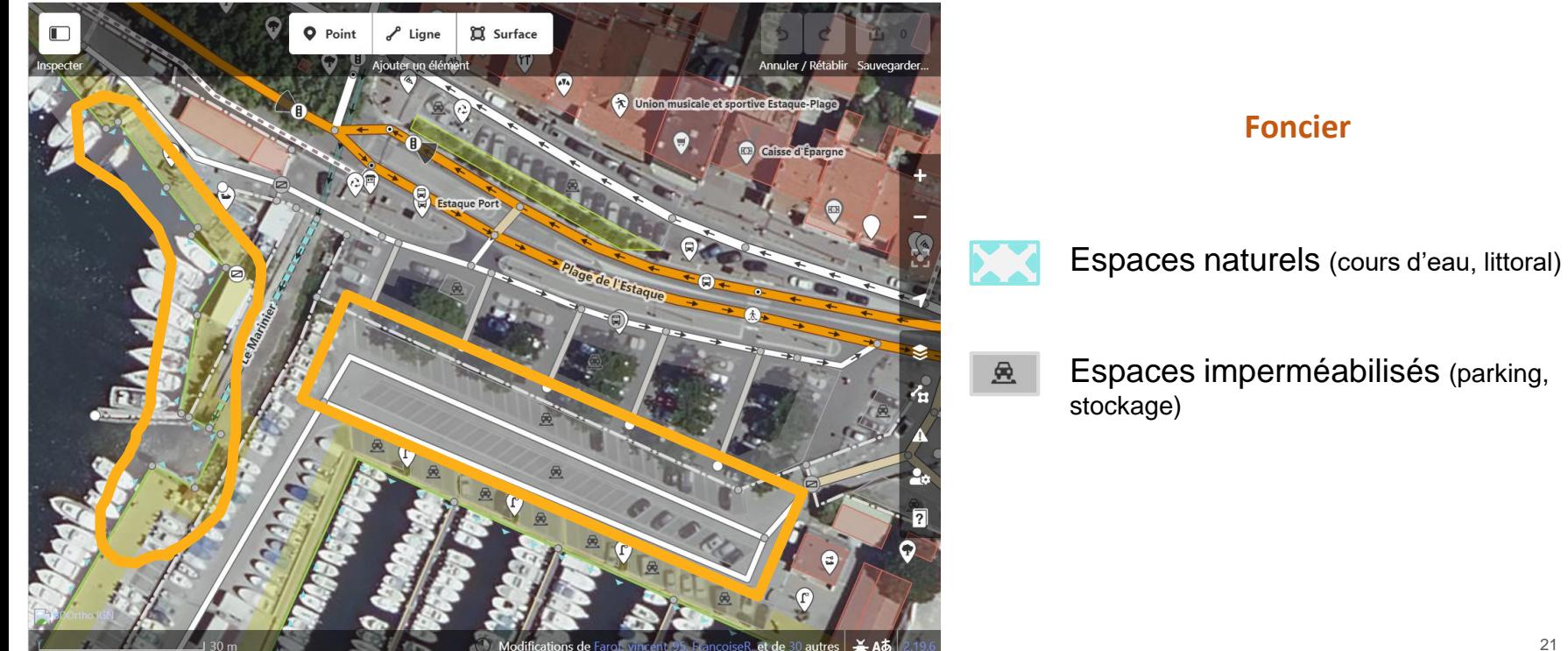

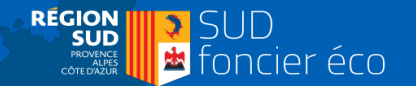

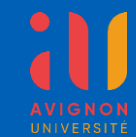

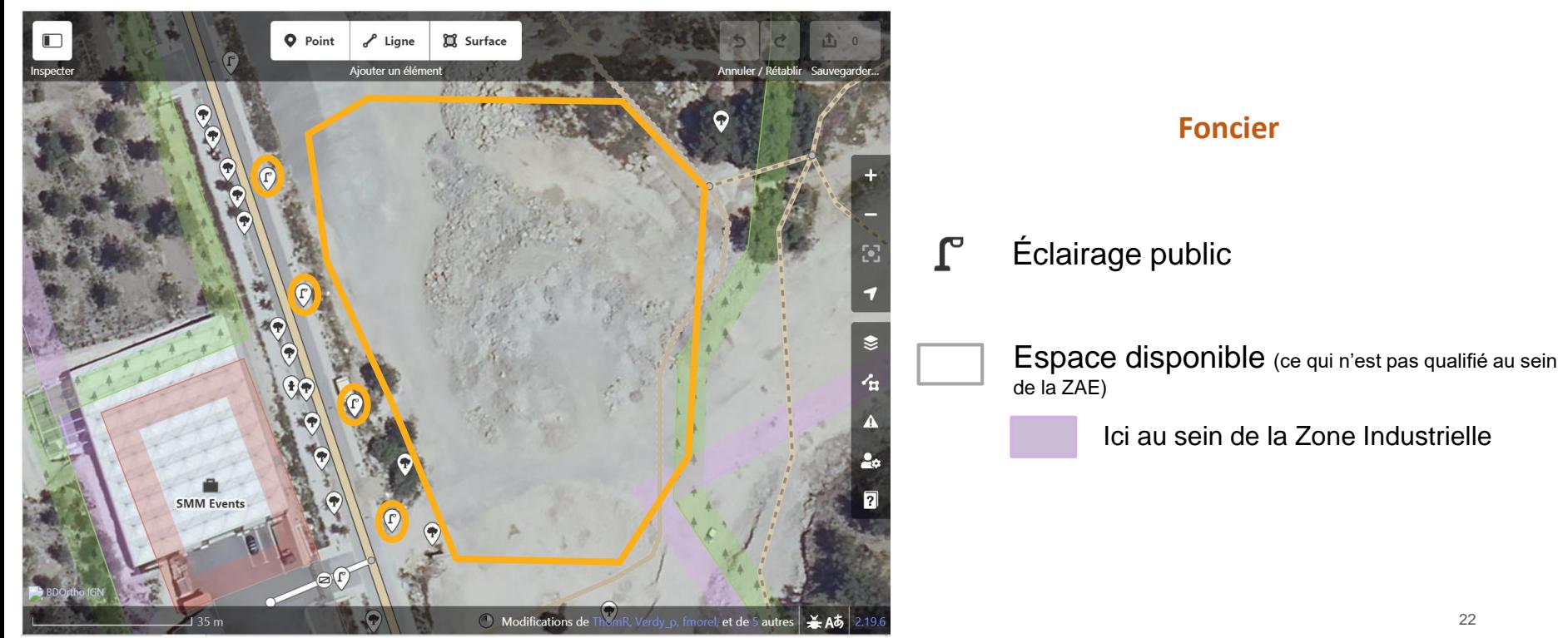

Athélia

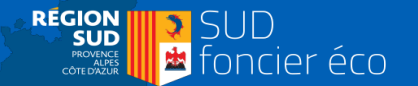

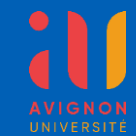

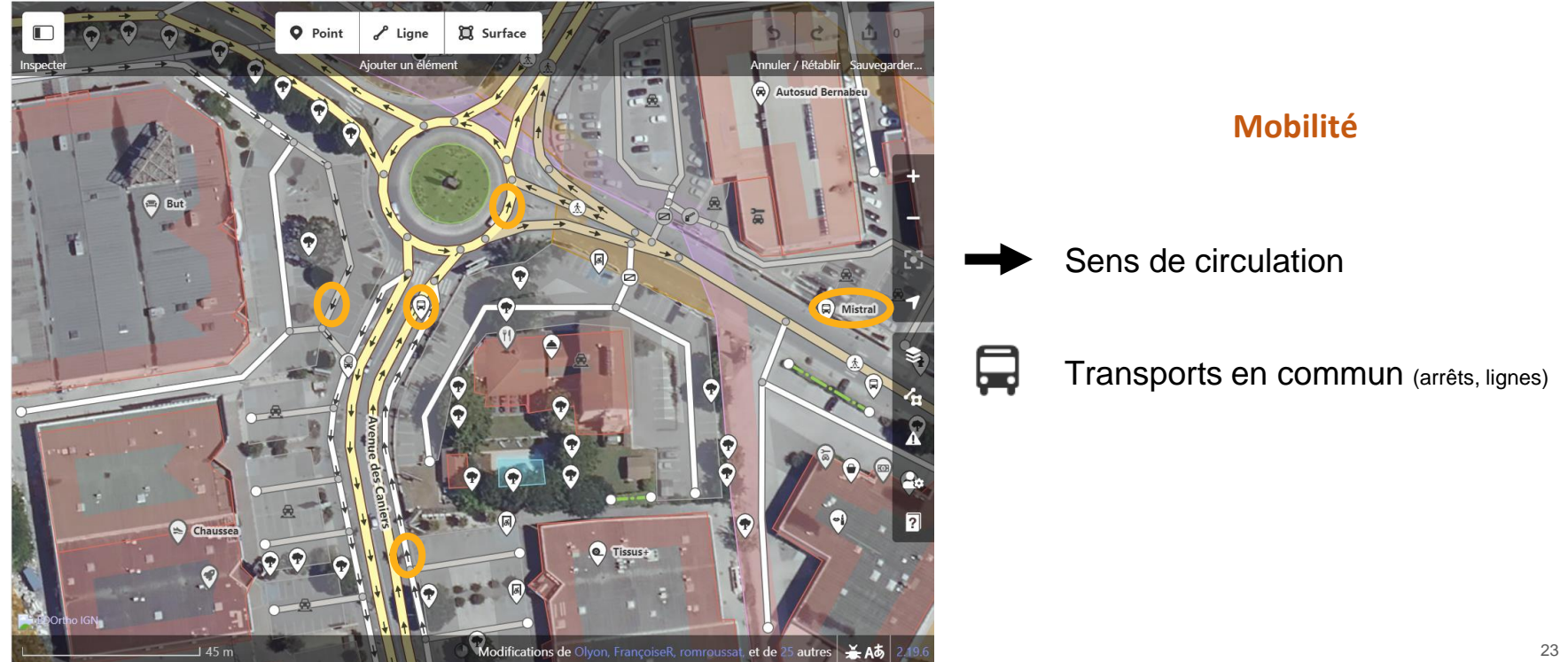

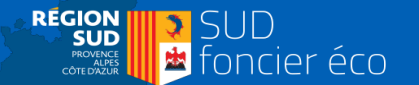

# UNIVERSITÉ

### **Microcartographier les besoins des ZAE**

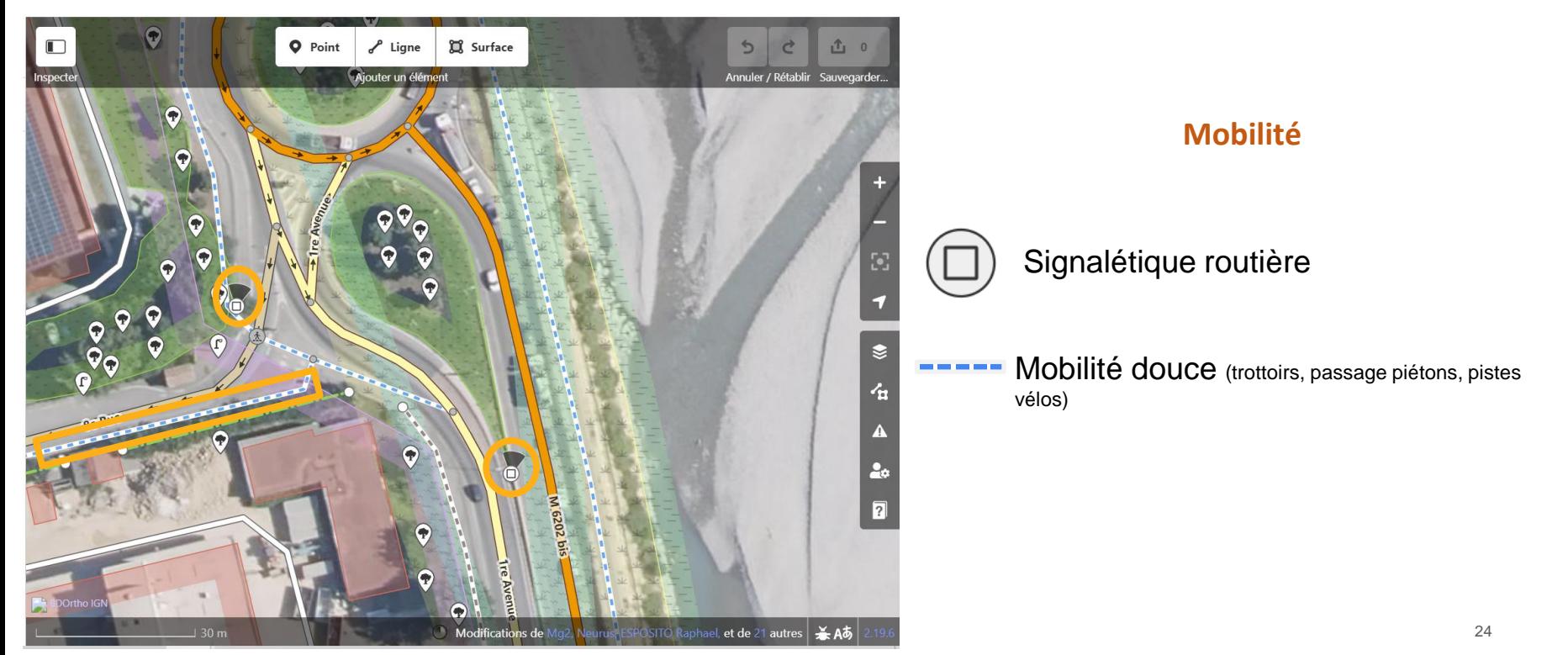

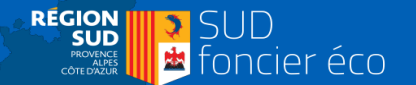

# UNIVERSITÉ

### **Microcartographier les besoins des ZAE**

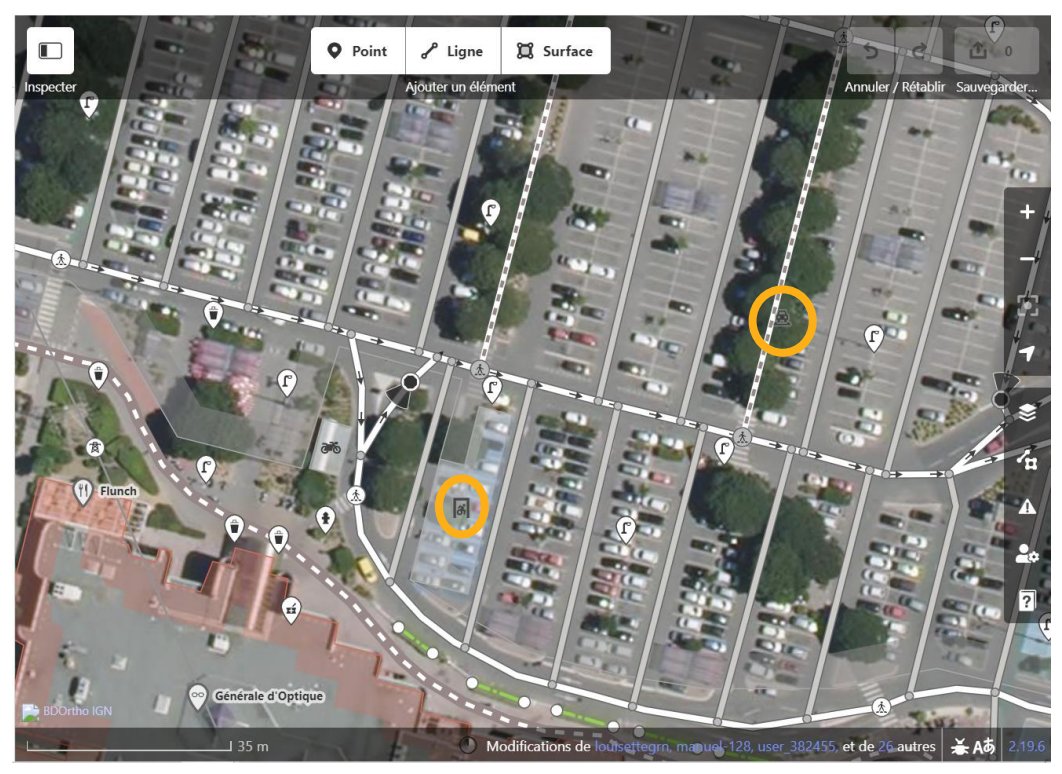

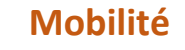

Parkings 鳧

圖 Places de parking PMR

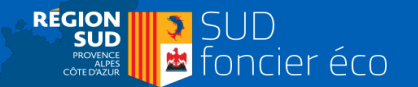

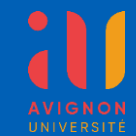

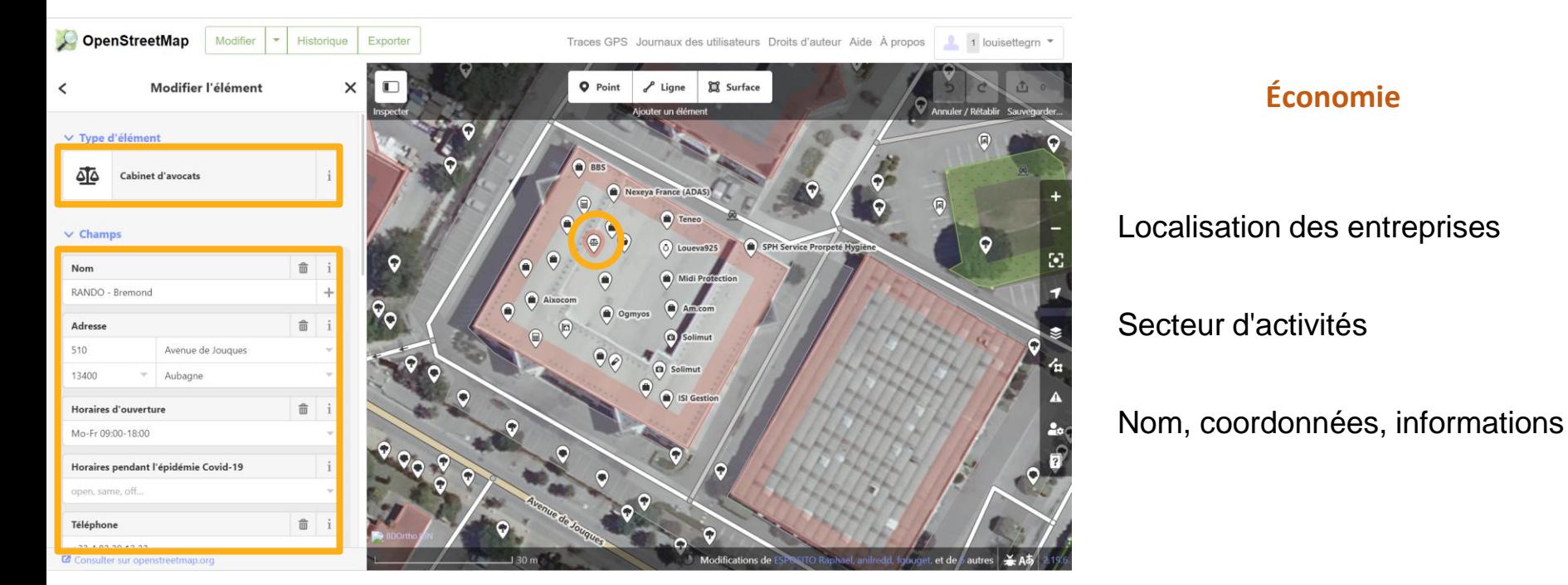

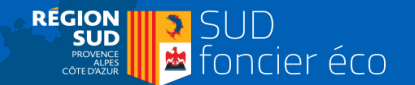

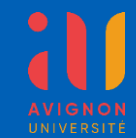

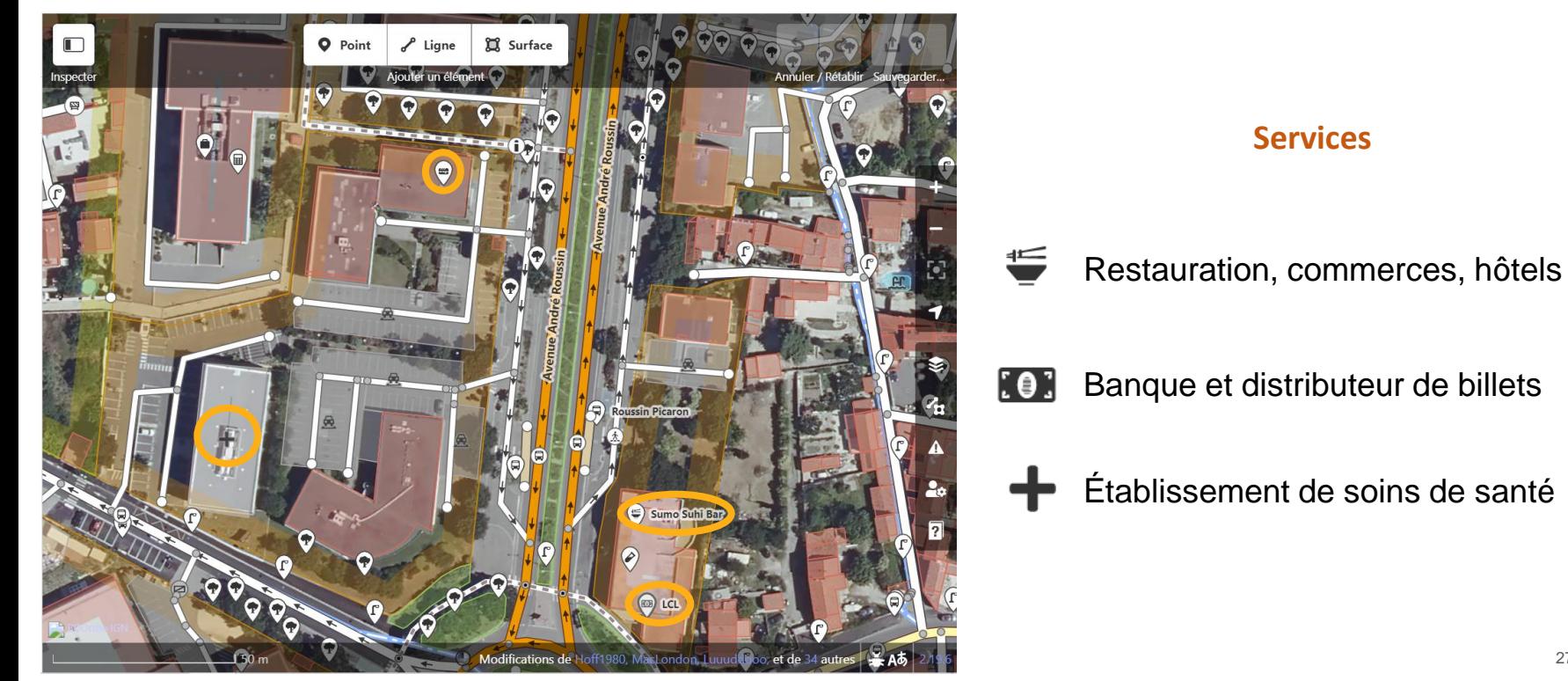

Marseille Nord

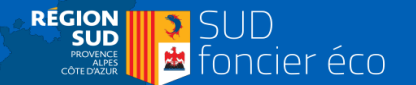

# UNIVERSITÉ

### **Microcartographier les besoins des ZAE**

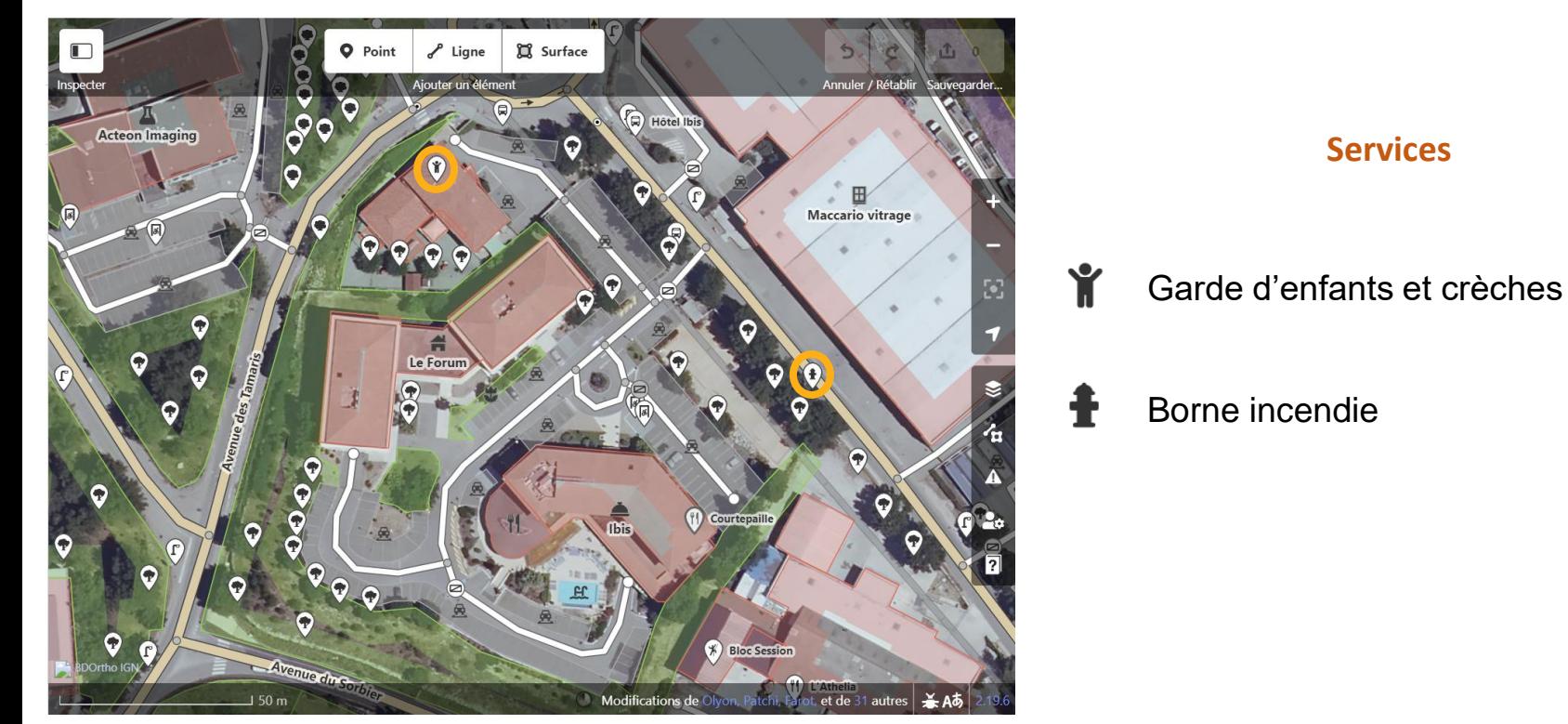

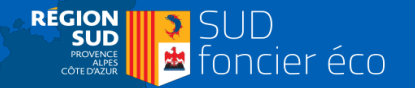

# JNIVERSITÉ

### **Microcartographier les besoins des ZAE**

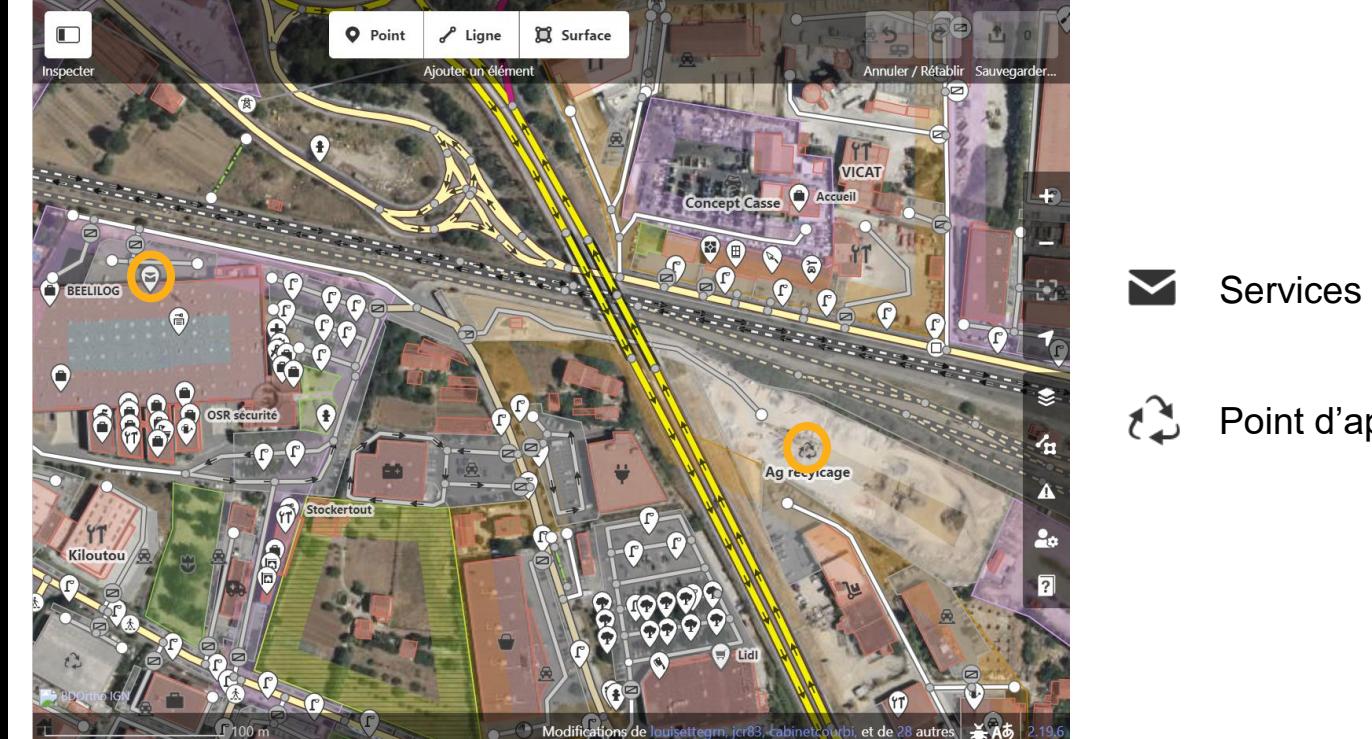

### **Services**

Services postaux et centres de tri

Point d'apport volontaire de déchets

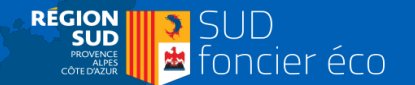

# UNIVERSITÉ

### **Microcartographier les besoins des ZAE**

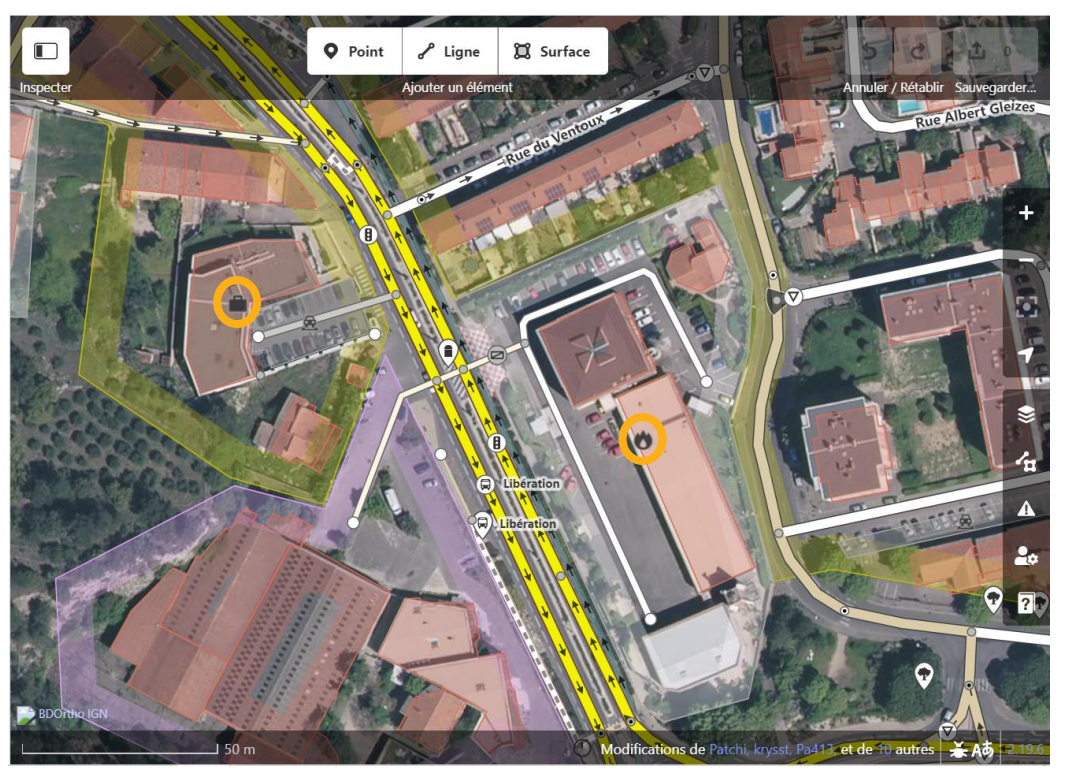

### **Services**

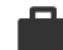

Services publics de l'emploi

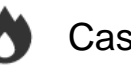

Caserne de pompiers

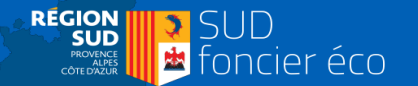

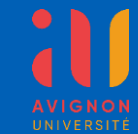

### **Avant – après la microcartographie d'une zone**

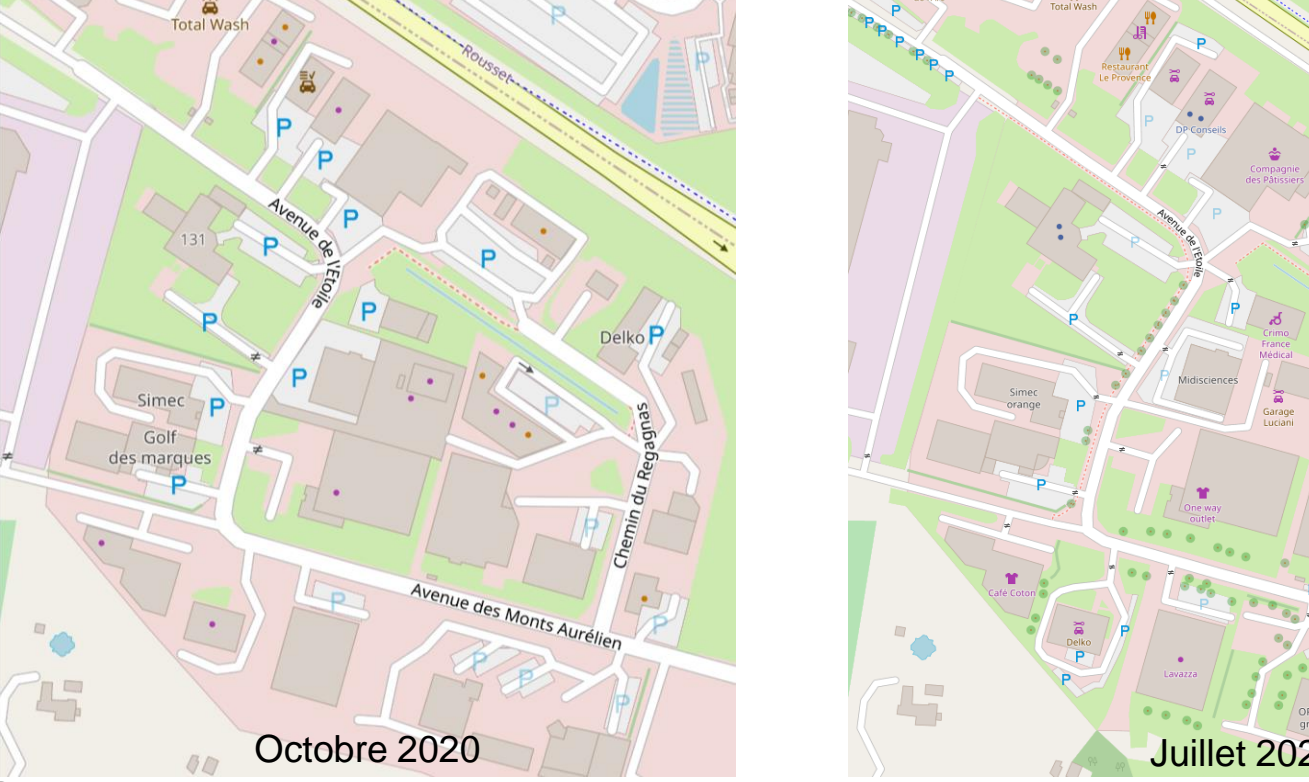

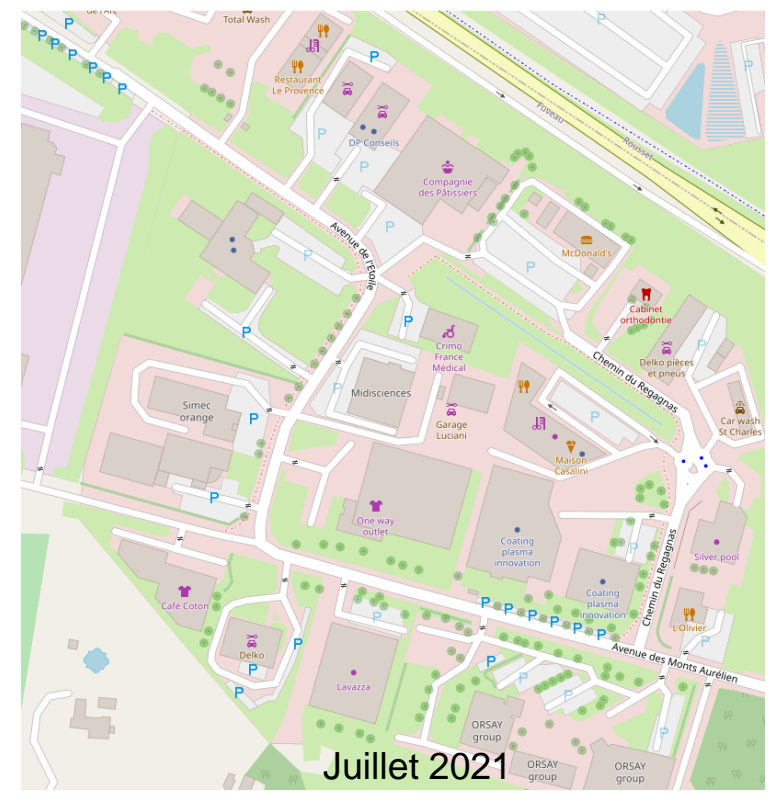

31

Rousset

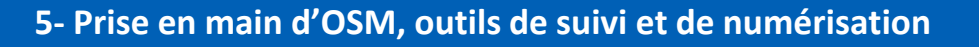

**REGION** 

PROVENCE<br>ALPES<br>CÔTE D'AZUR

**SUD E** Sou

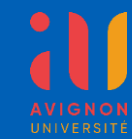

### **Une prise en main guidée facile**

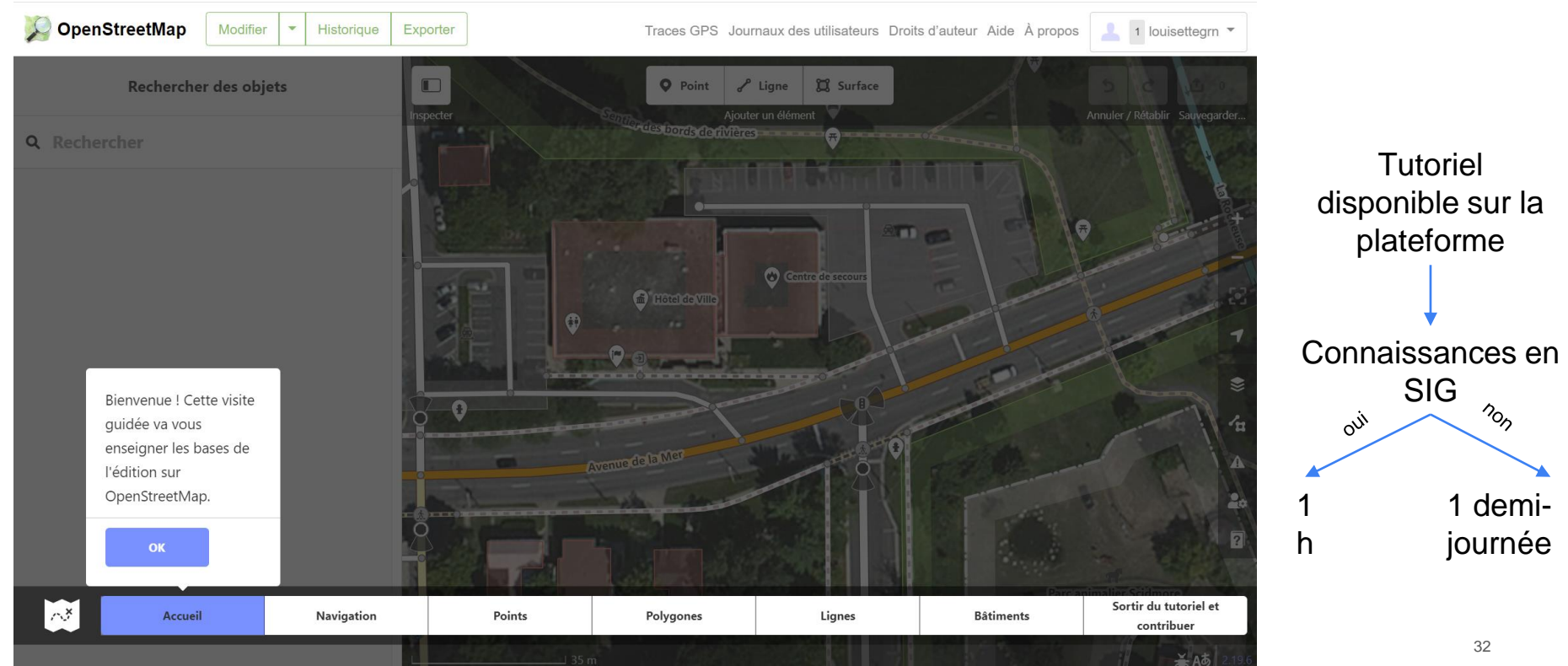

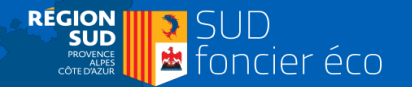

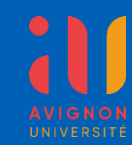

### **Des outils de suivi divers et performants**

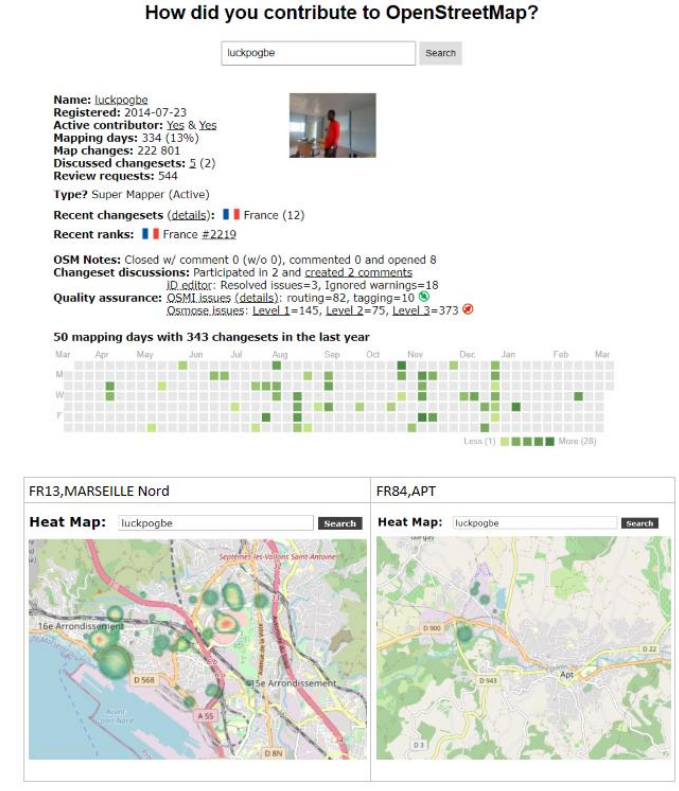

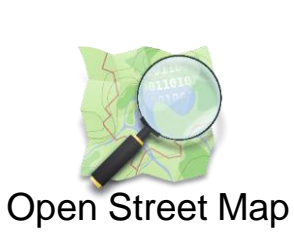

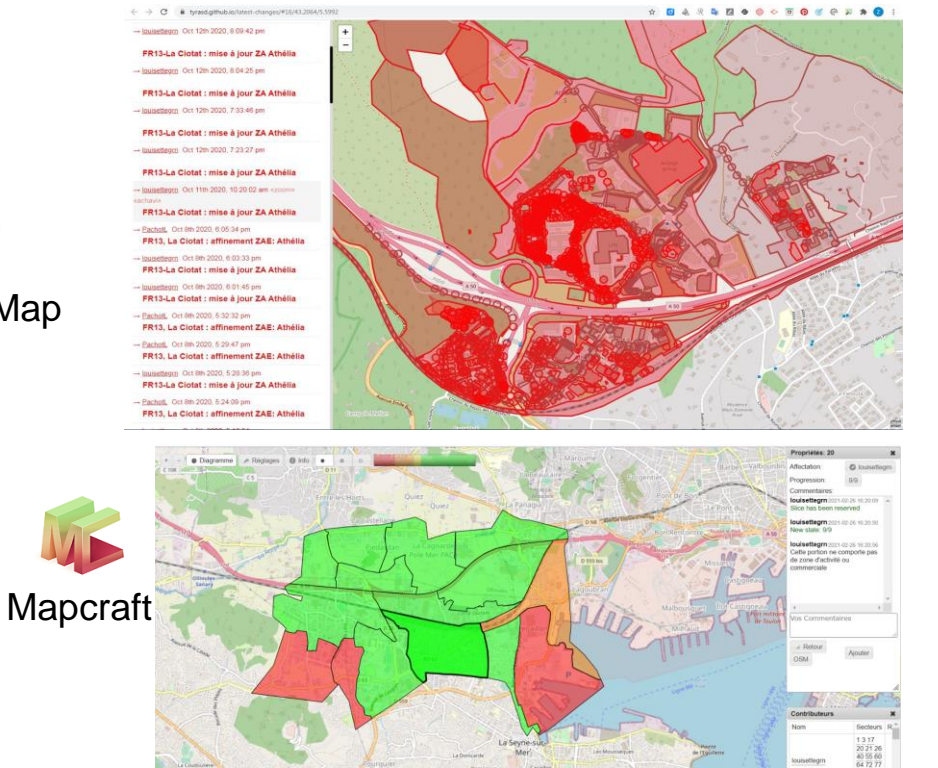

**333** 

18.00.83

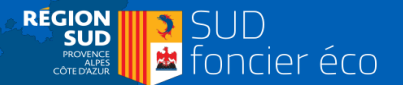

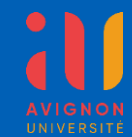

### **L'automatisation de la numérisation**

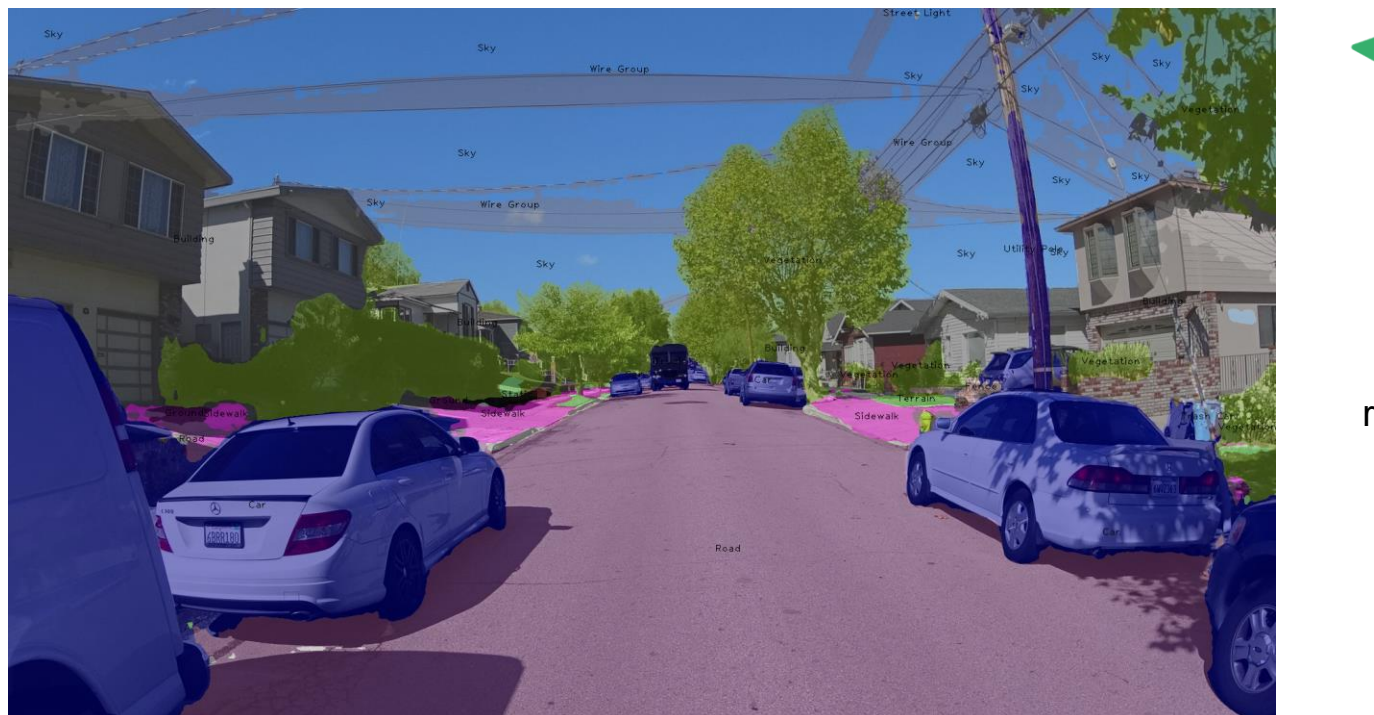

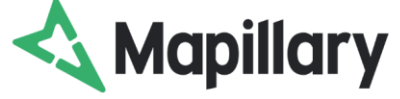

**Cartographie** automatique par reconnaissance d'objets (IA)

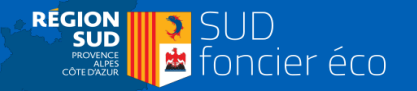

### **Des données enrichies pour l'étude de multiples thématiques**

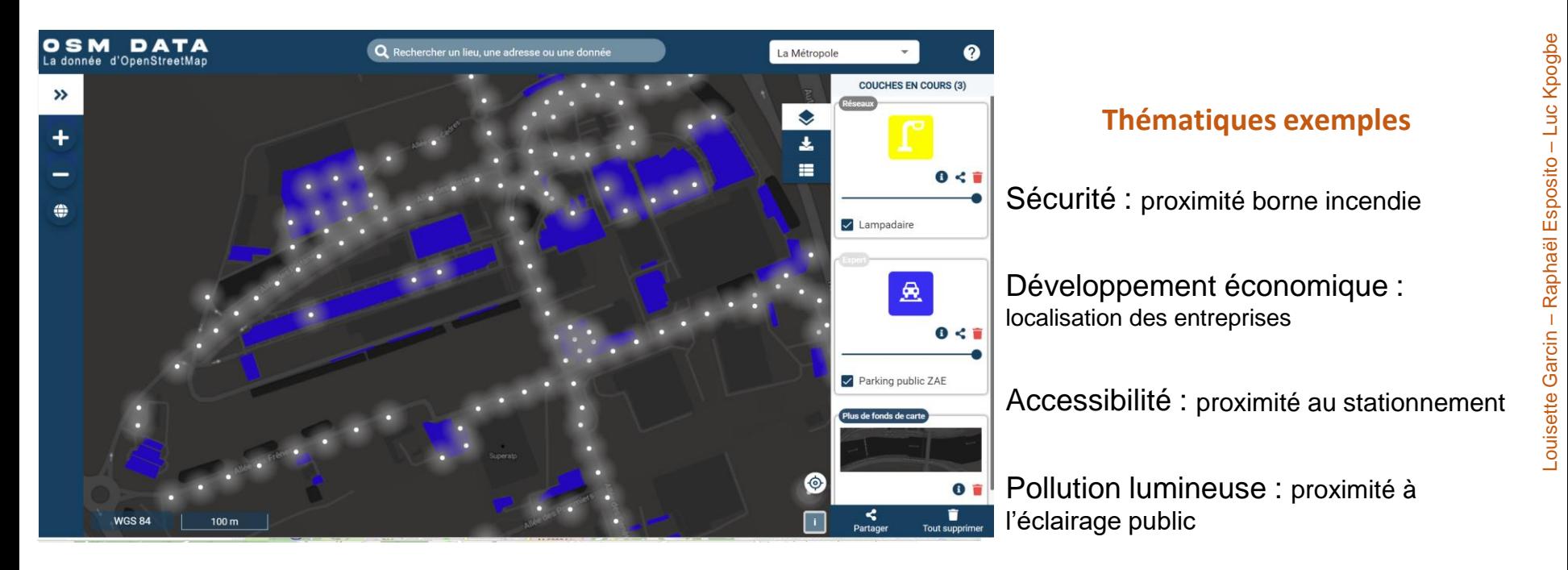

35

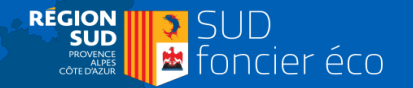

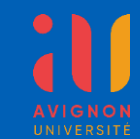

### **L'extraction de données OSM**

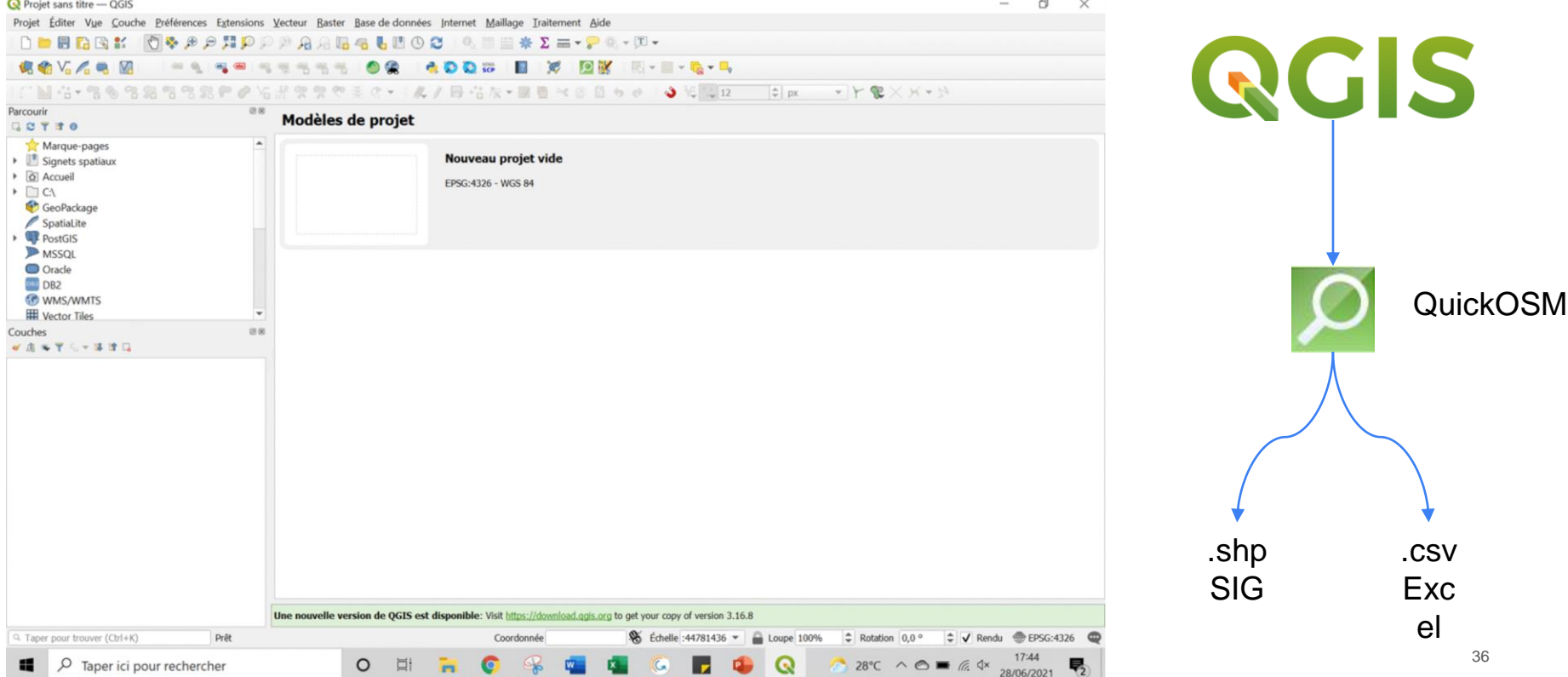

### <mark>→</mark> SUD<br>■ foncier éco **Pôle Marseille Nord, exemple de carte dynamique**

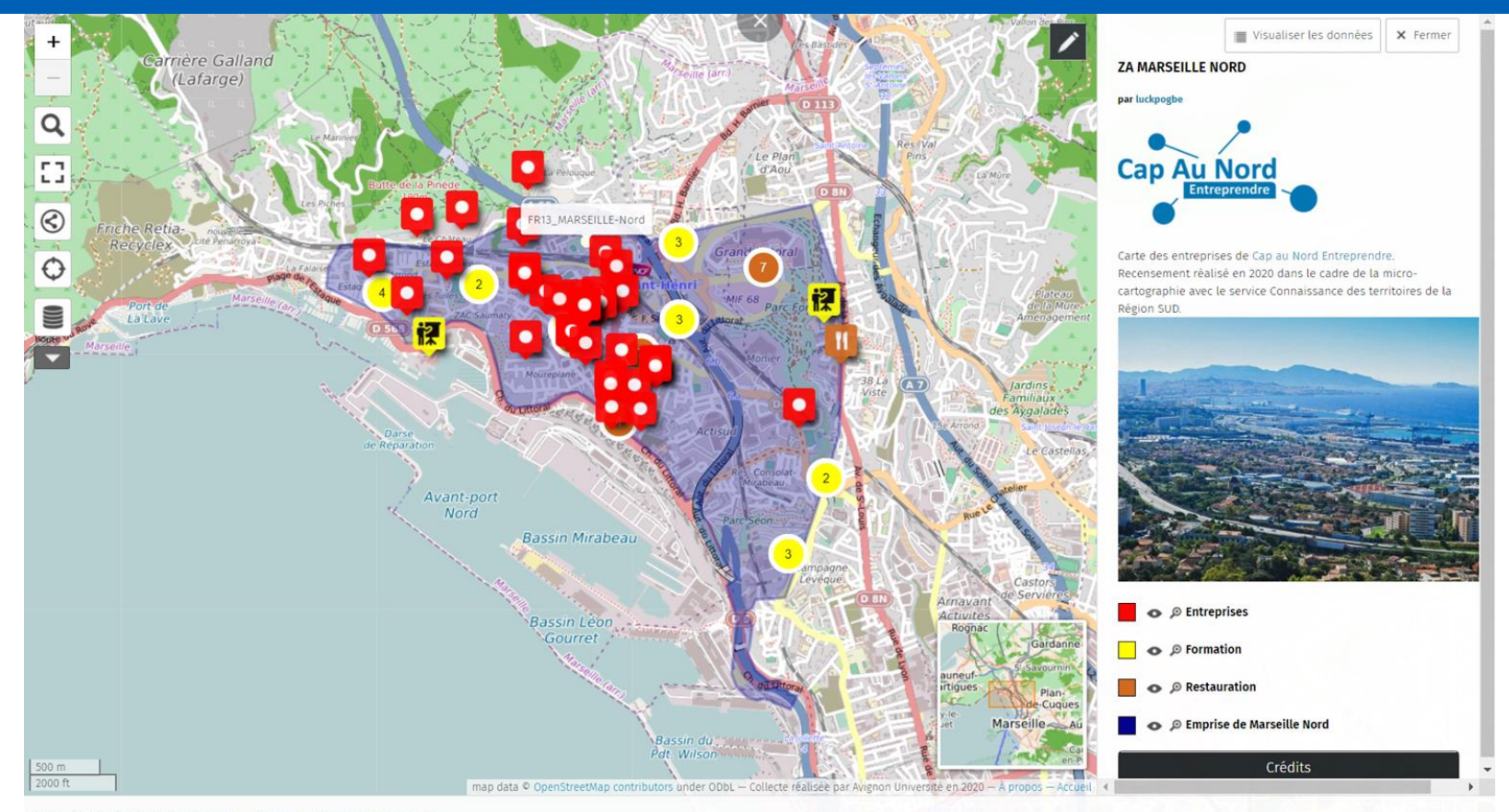

ZA MARSEILLE NORD par luckpogbe - À propos | Visualiser les données

**REGION** 

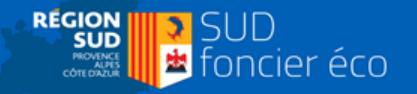

# **ZI des Paluds visualisation des contributions via OSMdata**

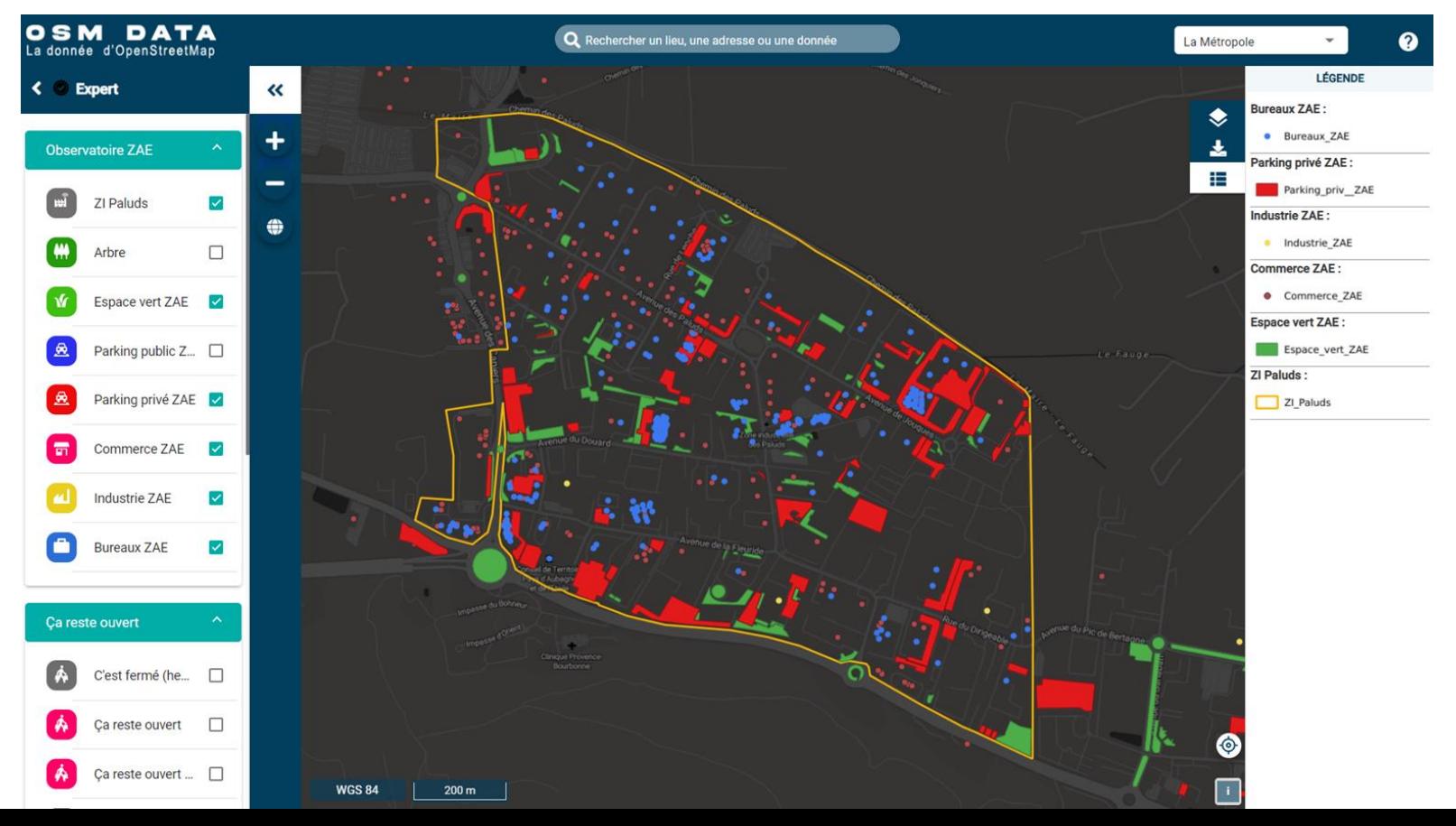

![](_page_38_Picture_0.jpeg)

## ZI des Paluds, exemple de résultat

![](_page_38_Figure_2.jpeg)

![](_page_39_Picture_0.jpeg)

## **Un objectif : inscrire le projet dans le temps**

- **→ Associer les référents ZA à l'actualisation des données**
- **→ Une formation "initiation" à OSM**
- ➔ Des sessions de formation par les étudiants *[non réalisées pour cause de COVID]*

![](_page_40_Picture_0.jpeg)

# **Les témoignages**

### **Zone industrielle des Paluds à Aubagne**

- **Métropole AMP | Conseil de territoire du Pays d'Aubagne** Patricia SPANO // Chef de projet Aménagement et Développement Vincent MINNEBOO // Référent SIG
- **ASLP des Paluds** [excusée]

### **Pôle d'activités de Marseille Nord**

● **Cap au Nord Entreprendre**

Emmanuelle FERBLANTIER // Chargée des relations entreprises – Référente Mobilité

![](_page_41_Picture_0.jpeg)

# **Différents usages de cette expérimentation**

![](_page_42_Picture_0.jpeg)

# **Mobilisation de la microcartographie dans Sud Foncier Eco**

### **Organisation des données /contribution**

![](_page_42_Picture_3.jpeg)

### Foncier mobilisable

Mobilisable activité partiellement bâtie Mobilisable activité terrain nu Non mobilisable Réserve foncière activité nue Réserve foncière activité partiellement hâtie Sources disponibles **URBANSIMUL** Les FPCL Les agences de dev éco

![](_page_42_Figure_6.jpeg)

**Démonstration….** 

![](_page_43_Figure_0.jpeg)

![](_page_43_Picture_1.jpeg)

### Zone d'activités des Paluds I et II (13 - Aubagne)

 $\times$ 

#### Caractéristiques

 $\alpha$ 

谷

 $\bullet$ 

 $\bar{\mathbf{e}}$ 

 $\boxed{c^2}$ 

 $\bullet$ 

- Année de création 1967
- Nature Zone règlementaire
- Rayonnement ou polarité A venir en 2019
- Surface totale (ha) 115 ha
- Nombre d'établissements 1499
- Gestionnaire Non connu

#### Emploi

Vocation dominante calculée Mixte à dominante Industrie

Nombre d'emplois présentiels 1368 Nombre d'emplois productifs 4893 Nombre d'emplois 6261

Équipements

**IN YEY** 

6 min

ŵ

 $3 min$ 

C Mapbox C OpenStreetMap Improve this map

#### Temps d'accès

22 min

OSM contributors

Desserte en transport en commun oui Temps de trajet en voiture

### <https://visu.sud-foncier-eco.fr/carte/>

**Jean-Louis ZIMMERMANN OpenStreetMap France**

- ➔ **Utilisation des outils de détection automatiques (Facebook)**
- ➔ **Détection des points lumineux (Mapillary)**
- ➔ **Actualisation de la donnée au fil du temps**
- ➔ **Encourager la qualité de la données par des rendus thématiques**
- ➔ **Modélisation 3D**

**REGION** 

 $3$  SUD

foncier éco

## **RapID : outil d'intégration de la voirie orthophoto-détectée (Facebook)**

![](_page_45_Picture_1.jpeg)

![](_page_45_Picture_2.jpeg)

![](_page_46_Picture_0.jpeg)

### **Mapillary :**

### **photo-cartographie & objets détectés et localisés**

![](_page_46_Picture_3.jpeg)

## Mapillary : repérer les secteurs à actualiser (carte des traces anciennes)

![](_page_47_Picture_1.jpeg)

![](_page_47_Picture_2.jpeg)

![](_page_48_Picture_0.jpeg)

## Pôle Marseille Nord, valorisation des lampadaires

![](_page_48_Picture_2.jpeg)

![](_page_49_Picture_0.jpeg)

## Pôle Marseille Nord, rendu éclairage dans OSMdata

![](_page_49_Figure_2.jpeg)

## ZI des Paluds rendu OSMhydrant pour la sécurité incendie

![](_page_50_Picture_1.jpeg)

![](_page_50_Picture_2.jpeg)

## ZI des Paluds exemple de rendu 3D avec F4map

![](_page_51_Picture_1.jpeg)

![](_page_51_Figure_2.jpeg)

![](_page_52_Picture_0.jpeg)

- → Un vif intérêt des référents ZA => réponse à un véritable besoin
- ➔ Nécessité de bien définir le périmètre et les besoins
- ➔ Des résultats très satisfaisants permettant des usages très concrets
- ➔ Des étudiants investis malgré le contexte
- ➔ Une formation des référents des ZA qui n'a pas pu aller jusqu'au bout en raison du contexte
- → Un outil OSM à la portée des tous mais le passage à l'usage demande une expertise non maîtrisée par les référents ZA [compétence SIG]
- $\rightarrow$  Quelle(s) suite(s) à ce projet?

![](_page_53_Picture_0.jpeg)

## **Questions & échanges**

# **L'équipe du projet**

![](_page_53_Picture_3.jpeg)

**Xavier Durang : [xdurang@maregionsud.fr](mailto:xdurang@maregionsud.fr)**

**Laurence Cantaloube-Kim: [lcantaloub@maregionsud.fr](mailto:lcantaloub@maregionsud.fr)**

**Claire Ajouc : [cajouc@maregionsud.fr](mailto:cajouc@maregionsud.fr)**

![](_page_53_Picture_7.jpeg)

**Aurélie Ruffinatti : [a.ruffinatti@arbe-regionsud.org](mailto:a.ruffinatti@arbe-regionsud.org)**

![](_page_53_Picture_9.jpeg)

**Jean-Louis Zimmermann : [osm.jlzimmermann@gmail.com](mailto:osm.jlzimmermann@gmail.com)**

![](_page_53_Picture_11.jpeg)

**[Cyrille Genre-Grandpierre : cyrille.genre](mailto:cyrille.genre-grandpierre@univ-avignon.fr)grandpierre@univ-avignon.fr**

![](_page_54_Picture_0.jpeg)

## Liens internet

## **Exemples :**

- $\rightarrow$  $\rightarrow$  $\rightarrow$  F4map sur [Aubagne](https://demo.f4map.com/#lat=43.2847067&lon=5.5999268&zoom=17&camera.theta=58.751&camera.phi=-37.529)
- ➔ OSMdata sur Carros, [lampadaires](https://demo.openstreetmap.fr/map?layers=couche,322,45&pos=7.2072,43.7839,14)
- ➔ OSMdata sur Aubagne, [entreprises](https://demo.openstreetmap.fr/map?layers=couche,875,59;couche,878,59;couche,877,59;couche,876,59;couche,865,59;couche,880,59&pos=5.6018,43.2866,15)
- **→** Umap, carte pour association [CapauNord](https://umap.openstreetmap.fr/fr/map/za-marseille-nord_536731#15/43.3587/5.3441)

## **Sites mentionnés :**

- ➔ Mapillary : [mapillary.com](https://www.mapillary.com/app/?lat=43.356029509976&lng=5.3381314300412&z=17&pKey=872615166798133&x=0.20759370595102525&y=0.46312692324093013&zoom=0)
- ➔ [SUD Foncier éco](https://visu.sud-foncier-eco.fr/carte/visualiser#layers=467f57e3ed81809ad58f090426a3893a&map=7.49/44.064/5.974)
- **→ Cartographie OpenStreetMap : [osm.org](https://www.openstreetmap.org/#map=17/43.20266/5.59546)**